# PRUGRESS PROGRESS

## TS Thread Library Reference

Version 6.3.5, July 2011

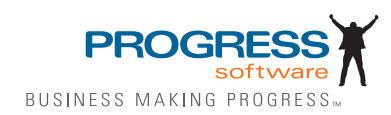

© 2011 Progress Software Corporation and/or its subsidiaries or affiliates. All rights reserved.

These materials and all Progress® software products are copyrighted and all rights are reserved by Progress Soft ware Corporation. The information in these materials is subject to change without notice, and Progress Software Corporation assumes no responsibility for any errors that may appear therein. The references in these materials to specific platforms supported are subject to change.

Actional, Apama, Artix, Business Empowerment, Business Making Progress, DataDirect (and design), DataDi rect Connect, DataDirect Connect64, DataDirect Technologies, Data-Direct XML Converters, DataDirect XQuery, DataXtend, Dynamic Routing Architecture, EdgeXtend, Empowerment Center, Fathom, Fuse Media tion Router, Fuse Message Broker, Fuse Services Framework, IntelliStream, IONA, Making Software Work Together, Mindreef, ObjectStore, OpenEdge, Orbix, PeerDirect, POSSENET, Powered by Progress, Pow erTier, Progress, Progress DataXtend, Progress Dynamics, Progress Business Empowerment, Progress Empowerment Center, Progress Empowerment Program, Progress OpenEdge, Progress Profiles, Progress Results, Progress Software Business Making Progress, Progress Software Developers Network, Progress Sonic, ProVision, PS Select, Savvion, SequeLink, Shadow, SOAPscope, SOAPStation, Sonic, Sonic ESB, SonicMQ, Sonic Orchestration Server, SpeedScript, Stylus Studio, Technical Empowerment, Web-Speed, Xcalia (and design), and Your Software, Our Technology-Experience the Connection are registered trademarks of Progress Software Corporation or one of its affiliates or subsidiaries in the U.S. and/or other countries. AccelEvent, Apama Dashboard Studio, Apama Event Manager, Apama Event Modeler, Apama Event Store, Apama Risk Firewall, AppsAlive, AppServer, ASPen, ASP-in-a-Box, BusinessEdge, Cache-Forward, CloudEdge, DataDirect Spy, DataDirect SupportLink, Fuse, FuseSource, Future Proof, GVAC, High Performance Integration, Object Store Inspector, ObjectStore Performance Expert, Open-Access, Orbacus, Pantero, POSSE, ProDataSet, Progress Arcade, Progress CloudEdge, Progress Control Tower, Progress ESP Event Manager, Progress ESP Event Modeler, Progress Event Engine, Progress RFID, Progress RPM, PSE Pro, SectorAlliance, SeeThinkAct, Shadow z/Services, Shadow z/Direct, Shadow z/Events, Shadow z/Presentation, Shadow Studio, SmartBrowser, SmartComponent, SmartDataBrowser, SmartDataObjects, SmartDataView, SmartDialog, SmartFolder, Smart Frame, SmartObjects, SmartPanel, SmartQuery, SmartViewer, SmartWindow, Sonic Business Integration Suite, Sonic Process Manager, Sonic Collaboration Server, Sonic Continuous Availability Architecture, Sonic Database Service, Sonic Workbench, Sonic XML Server, The Brains Behind BAM, Web-Client, and Who Makes Progress are trademarks or service marks of Progress Software Corporation and/or its subsidiaries or affiliates in the U.S. and other countries. Java is a registered trademark of Oracle and/or its affiliates. Any other marks con tained herein may be trademarks of their respective owners.

Third Party Acknowledgements:

Progress Orbix v6.3.5 incorporates Jakarata-struts 1.0.2 from the Apache Software Foundation (http://www.apache.org). Such Apache Technology is subject to the following terms and conditions: The Apache Soft ware License, Version 1.1 Copyright (c) 1999-2001 The Apache Software Foundation. All rights reserved. Redistribution and use in source and

binary forms, with or without modification, are permitted provided that the following conditions are met: 1. Redistributions of source code must retain the above copyright notice, this list of conditions and the following disclaimer. 2. Redistributions in binary form must reproduce the above copy right notice, this list of conditions and the following disclaimer in the documentation and/or other materials provided with the distribution. 3. The end-user documentation included with the redistribution, if any, must include the following acknowledgment: "This product includes software developed by the Apache Software Foundation (http:// www.apache.org/)." Alternately, this acknowledgment may appear in the software itself, if and wherever such third-party acknowledgments normally appear. 4. The names "The Jakarta Project", "Struts", and "Apache Software Foundation" must not be used to endorse or promote products derived from this software without prior written permission. For written permission, please contact apache@apache.org. 5. Products derived from this software may not be called "Apache", nor may "Apache" appear in their name, without prior written permission of the Apache Software Foundation. THIS SOFTWARE IS PROVIDED ``AS IS'' AND ANY EXPRESSED OR IMPLIED WARRANTIES, INCLUDING, BUT NOT LIMITED TO, THE IMPLIED WARRANTIES OF MER CHANTABILITY AND FITNESS FOR A PARTICULAR PURPOSE ARE DIS CLAIMED. IN NO EVENT SHALL THE APACHE SOFTWARE FOUNDATION OR ITS CONTRIBU TORS BE LIABLE FOR ANY DIRECT, INDIRECT, INCIDENTAL, SPECIAL, EXEM-PLARY, OR CONSEQUEN TIAL DAMAGES (INCLUDING, BUT NOT LIMITED TO, PROCURE-MENT OF SUB STITUTE GOODS OR SERVICES; LOSS OF USE, DATA, OR PROFITS; OR BUSINESS INTERRUPTION) HOWEVER CAUSED AND ON ANY THEORY OF LIABILITY, WHETHER IN CONTRACT, STRICT LIA BILITY, OR TORT (INCLUDING NEGLIGENCE OR OTH-ERWISE) ARISING IN ANY WAY OUT OF THE USE OF THIS SOFTWARE, EVEN IF ADVISED OF THE POSSIBILITY OF SUCH DAMAGE. This software consists of voluntary contributions made by many individuals on behalf of the Apache Soft ware Foun dation. For more information on the Apache Software Foundation, please see <http://www.apache.org/>.

Progress Orbix v6.3.5 incorporates Jakarta-bcel 5.0 from the Apache Software Foundation (http:// www.apache.org). Such Apache Technology is subject to the following terms and conditions: The Apache Software License, Version 1.1 Copy right (c) 2001 The Apache Software Foundation. All rights reserved. Redistribution and use in source and binary forms, with or without modification, are permitted provided that the following conditions are met: 1. Redistributions of source code must retain the above copyright notice, this list of conditions and the following disclaimer. 2. Redistributions in binary form must reproduce the above copyright notice, this list of conditions and the following disclaimer in the docu mentation and/or other materials provided with the distribution. 3. The end-user documentation included with the redistribution, if any, must include the following acknowledgment: "This product includes software developed by the Apache Software Foundation (http://www.apache.org/)." Alternately, this acknowledgment may appear in the software itself, if and wherever such third-party acknowledgments normally appear. 4. The names "Apache" and "Apache Software Foundation" and "Apache BCEL" must not be used to endorse or promote products derived from this software with out prior written permission. For written permission, please contact apache@apache.org. 5. Products derived from this software may not be called "Apache", "Apache BCEL", nor may "Apache" appear in their name, without prior written permission of the Apache Software Foundation. THIS SOFTWARE IS PROVIDED ``AS IS'' AND ANY EXPRESSED OR IMPLIED WAR-RANTIES, INCLUDING, BUT NOT LIMITED TO, THE IMPLIED WARRANTIES OF MERCHANTA-BILITY AND FITNESS FOR A PARTICULAR PURPOSE ARE DISCLAIMED. IN NO EVENT SHALL THE APACHE SOFTWARE FOUNDATION OR ITS CONTRIBUTORS BE LIABLE FOR ANY DIRECT, INDIRECT, INCIDENTAL, SPECIAL, EXEMPLARY, OR CONSEQUENTIAL DAMAGES (INCLUDING, BUT NOT LIMITED TO, PROCUREMENT OF SUBSTITUTE GOODS OR SERVICES;

LOSS OF USE, DATA, OR PROFITS; OR BUSI NESS INTERRUPTION) HOWEVER CAUSED AND ON ANY THEORY OF LIABILITY, WHETHER IN CONTRACT, STRICT LIABILITY, OR TORT (INCLUDING NEGLIGENCE OR OTHERWISE) ARISING IN ANY WAY OUT OF THE USE OF THIS SOFTWARE, EVEN IF ADVISED OF THE POSSIBILITY OF SUCH DAMAGE. This software consists of voluntary contributions made by many individuals on behalf of the Apache Software Founda tion. For more information on the Apache Software Foundation, please see <http://www.apache.org/>.

Progress Orbix v6.3.5 incorporates Jakarat-regexp 1.2 from the Apache Software Foundation (http:// www.apache.org). Such Apache Technology is subject to the following terms and conditions: The Apache Software License, Version 1.1 Copyright (c) 1999 The Apache Software Foundation. All rights reserved. Redistribution and use in source and binary forms, with or without modification, are permitted provided that the following conditions are met: 1. Redistributions of source code must retain the above copyright notice, this list of conditions and the following disclaimer. 2. Redistributions in binary form must reproduce the above copyright notice, this list of conditions and the following disclaimer in the documentation and/or other materials provided with the distribution. 3. The end-user documentation included with the redistri bution, if any, must include the following acknowledgment: "This product includes software developed by the Apache Software Foundation (http://www.apache.org/)." Alternately, this acknowledgment may appear in the software itself, if and wherever such third-party acknowledgments normally appear. 4. The names "The Jakarta Project", "Jakarta -Regexp", and "Apache Software Foundation" and "Apache BCEL" must not be used to endorse or promote products derived from this software without prior written permission. For written permission, please contact apache@apache.org. 5. Products derived from this software may not be called "Apache", nor may "Apache" appear in their name, without prior written permission of the Apache Software Foundation. THIS SOFTWARE IS PROVIDED ``AS IS'' AND ANY EXPRESSED OR IMPLIED WARRANTIES, INCLUDING, BUT NOT LIMITED TO, THE IMPLIED WARRANTIES OF MERCHANTABILITY AND FITNESS FOR A PARTICULAR PURPOSE ARE DIS-CLAIMED. IN NO EVENT SHALL THE APACHE SOFTWARE FOUNDATION OR ITS CONTRIBU-TORS BE LIA BLE FOR ANY DIRECT, INDIRECT, INCIDENTAL, SPECIAL, EXEMPLARY, OR CONSEQUENTIAL DAMAGES (INCLUDING, BUT NOT LIMITED TO, PROCUREMENT OF SUB-STITUTE GOODS OR SERVICES; LOSS OF USE, DATA, OR PROFITS; OR BUSINESS INTERRUP-TION) HOWEVER CAUSED AND ON ANY THEORY OF LIABILITY, WHETHER IN CONTRACT, STRICT LIABILITY, OR TORT (INCLUDING NEGLIGENCE OR OTHERWISE) ARISING IN ANY WAY OUT OF THE USE OF THIS SOFTWARE, EVEN IF ADVISED OF THE POSSIBILITY OF SUCH DAMAGE. This software consists of voluntary contributions made by many individuals on behalf of the Apache Software Foundation. For more information on the Apache Software Foundation, please see <http:/ /www.apache.org/>.

Progress Orbix v6.3.5 incorporates the Jakarta-log4j 1.2.6 from the Apache Software Foundation (http:// www.apache.org). Such Apache Technology is subject to the following terms and conditions: The Apache Software License, Version 1.1 Copyright (c) 1999 The Apache Software Foundation. All rights reserved. Redistribution and use in source and binary forms, with or without modification, are permitted provided that the following conditions are met: 1. Redistributions of source code must retain the above copyright notice, this list of conditions and the following disclaimer. 2. Redistributions in binary form must reproduce the above copyright notice, this list of conditions and the following dis claimer in the documentation and/or other materials provided with the distribution. 3. The end-user documentation included with the redistribution, if any, must include the following acknowledgment: "This product includes software developed by the Apache Software Foundation (http://www.apache.org/)." Alternately, this acknowledgment may appear in

the software itself, if and wherever such third-party acknowledgments normally appear. 4. The names "log4j" and "Apache Software Foundation" and "Apache BCEL" must not be used to endorse or promote products derived from this software without prior written permission. For written permission, please contact apache@apache.org. 5. Products derived from this software may not be called "Apache", nor may "Apache" appear in their name, without prior written per mission of the Apache Software Foundation. THIS SOFTWARE IS PROVIDED ``AS IS'' AND ANY EXPRESSED OR IMPLIED WARRANTIES, INCLUDING, BUT NOT LIMITED TO, THE IMPLIED WARRANTIES OF MERCHANTABILITY AND FITNESS FOR A PARTICULAR PURPOSE ARE DISCLAIMED. IN NO EVENT SHALL THE APACHE SOFTWARE FOUNDATION OR ITS CONTRIBUTORS BE LIABLE FOR ANY DIRECT, INDIRECT, INCIDENTAL, SPECIAL, EXEMPLARY, OR CONSEQUENTIAL DAMAGES (INCLUD-ING, BUT NOT LIMITED TO, PROCUREMENT OF SUBSTITUTE GOODS OR SERVICES; LOSS OF USE, DATA, OR PROFITS; OR BUSINESS INTERRUPTION) HOWEVER CAUSED AND ON ANY THEORY OF LIABIL ITY, WHETHER IN CONTRACT, STRICT LIABILITY, OR TORT (INCLUD ING NEGLIGENCE OR OTHERWISE) ARISING IN ANY WAY OUT OF THE USE OF THIS SOFTWARE, EVEN IF ADVISED OF THE POSSIBILITY OF SUCH DAMAGE. This software consists of voluntary contributions made by many individuals on behalf of the Apache Software Foundation. For more information on the Apache Software Foun dation, please see  $\langle$ http://www.apache.org/ $\rangle$ .

Progress Orbix v6.3.5 incorporates Ant 1.5 from the Apache Software Foundation (http://www.apache.org). Such technology is subject to the following terms and conditions: The Apache Software License, Version 1.1 Copyright (c) 2000-2002 The Apache Software Foundation. All rights reserved. Redistribution and use in source and binary forms, with or without modification, are permitted provided that the following conditions are met: 1. Redistributions of source code must retain the above copyright notice, this list of conditions and the fol lowing disclaimer. 2. Redistributions in binary form must reproduce the above copyright notice, this list of conditions and the following disclaimer in the documentation and/or other materials provided with the distribution. 3. The end-user documentation included with the redistribution, if any, must include the following acknowledgment: "This product includes software developed by the Apache Software Foundation (http://www.apache.org/)." Alternately, this acknowledgment may appear in the software itself, if and wherever such third-party acknowledgments normally appear. 4. The names "Ant" and "Apache Software Foundation" and "Apache BCEL" must not be used to endorse or promote products derived from this software without prior writ ten permission. For written permission, please contact apache@apache.org. 5. Products derived from this software may not be called "Apache", nor may "Apache" appear in their name, without prior written permission of the Apache Software Foundation. THIS SOFTWARE IS PROVIDED ``AS IS'' AND ANY EXPRESSED OR IMPLIED WARRANTIES, INCLUDING, BUT NOT LIMITED TO, THE IMPLIED WARRANTIES OF MER CHANTABILITY AND FITNESS FOR A PARTICULAR PURPOSE ARE DISCLAIMED. IN NO EVENT SHALL THE APACHE SOFTWARE FOUNDATION OR ITS CONTRIBUTORS BE LIABLE FOR ANY DIRECT, INDIRECT, INCIDENTAL, SPECIAL, EXEMPLARY, OR CONSEQUENTIAL DAMAGES (INCLUDING, BUT NOT LIMITED TO, PRO-CUREMENT OF SUBSTITUTE GOODS OR SERVICES; LOSS OF USE, DATA, OR PROFITS; OR BUSINESS INTERRUPTION) HOWEVER CAUSED AND ON ANY THEORY OF LIABILITY, WHETHER IN CONTRACT, STRICT LIABILITY, OR TORT (INCLUDING NEGLIGENCE OR OTH-ERWISE) ARISING IN ANY WAY OUT OF THE USE OF THIS SOFTWARE, EVEN IF ADVISED OF THE POSSIBILITY OF SUCH DAMAGE. This software consists of voluntary contri butions made by many individuals on behalf of the Apache Software Foundation. For more information on the Apache Software Foundation, please see <http://www.apache.org/>.

Progress Orbix v6.3.5 incorporates Xalan-j 2.3.1 from the Apache Software Foundation (http:// www.apache.org). Such Apache Technology is subject to the following terms and conditions: The Apache Soft ware License, Version 1.1. Copyright (c) 1999 The Apache Software Foundation. All rights reserved. Redistribution and use in source and binary forms, with or without modification, are permitted provided that the following conditions are met: 1. Redistributions of source code must retain the above copyright notice, this list of conditions and the following disclaimer. 2. Redistributions in binary form must reproduce the above copyright notice, this list of conditions and the following disclaimer in the documentation and/or other materials provided with the distribution. 3. The end-user documentation included with the redistribution, if any, must include the following acknowledgment: "This product includes software developed by the Apache Software Foundation (http://www.apache.org/)." Alternately, this acknowledgment may appear in the software itself, if and wherever such third-party acknowledgments normally appear. 4. The names "Xalan" and "Apache Software Foundation" and "Apache BCEL" must not be used to endorse or promote products derived from this software without prior written permission. For written permission, please contact apache@apache.org. 5. Products derived from this software may not be called "Apache", nor may "Apache" appear in their name, without prior written permission of the Apache Software Foundation. THIS SOFTWARE IS PROVIDED ``AS IS'' AND ANY EXPRESSED OR IMPLIED WARRANTIES, INCLUD-ING, BUT NOT LIMITED TO, THE IMPLIED WARRANTIES OF MER CHANTABILITY AND FIT-NESS FOR A PARTICULAR PURPOSE ARE DISCLAIMED. IN NO EVENT SHALL THE APACHE SOFTWARE FOUNDATION OR ITS CONTRIBUTORS BE LIABLE FOR ANY DIRECT, INDIRECT, INCIDENTAL, SPECIAL, EXEMPLARY, OR CONSEQUENTIAL DAMAGES (INCLUDING, BUT NOT LIMITED TO, PROCUREMENT OF SUBSTITUTE GOODS OR SERVICES; LOSS OF USE, DATA, OR PROFITS; OR BUSINESS INTERRUPTION) HOWEVER CAUSED AND ON ANY THE-ORY OF LIABILITY, WHETHER IN CONTRACT, STRICT LIABILITY, OR TORT (INCLUDING NEG-LIGENCE OR OTHERWISE) ARISING IN ANY WAY OUT OF THE USE OF THIS SOFTWARE, EVEN IF ADVISED OF THE POSSIBILITY OF SUCH DAMAGE. This software consists of voluntary contri butions made by many individuals on behalf of the Apache Software Foundation. For more information on the Apache Software Foundation, please see <http://www.apache.org/>.

Progress Orbix v6.3.5 incorporates the Xerces-c++ 2.4 from the Apache Software Foundation (http:// www.apache.org). Such Apache Technology is subject to the following terms and conditions: The Apache Software License, Version 1.1. Copyright (c) 1999-2001 The Apache Software Foundation. All rights reserved. Redistribution and use in source and binary forms, with or without modification, are permitted provided that the following conditions are met: 1. Redistributions of source code must retain the above copyright notice, this list of conditions and the following disclaimer. 2. Redis tributions in binary form must reproduce the above copyright notice, this list of conditions and the following disclaimer in the documentation and/or other materials provided with the distribution. 3. The end-user documentation included with the redistribution, if any, must include the following acknowledgment: "This product includes software developed by the Apache Software Foundation (http://www.apache.org/)." Alternately, this acknowledgment may appear in the software itself, if and wherever such third-party acknowledgments normally appear. 4. The names "Xerces" and "Apache Software Foundation" and "Apache BCEL" must not be used to endorse or promote products derived from this software without prior written permission. For written permission, please contact apache@apache.org. 5. Products derived from this software may not be called "Apache", nor may "Apache" appear in their name, without prior written permission of the Apache Software Foundation. THIS SOFTWARE IS PROVIDED ``AS IS'' AND ANY EXPRESSED OR IMPLIED WARRANTIES, INCLUDING, BUT NOT LIMITED TO, THE IMPLIED WARRANTIES OF MERCHANT ABILITY AND FITNESS FOR A PARTICULAR PURPOSE ARE DISCLAIMED. IN NO EVENT SHALL THE

APACHE SOFTWARE FOUNDATION OR ITS CONTRIBUTORS BE LIABLE FOR ANY DIRECT, INDIRECT, INCIDENTAL, SPECIAL, EXEMPLARY, OR CONSEQUENTIAL DAMAGES (INCLUD-ING, BUT NOT LIMITED TO, PROCUREMENT OF SUBSTITUTE GOODS OR SERVICES; LOSS OF USE, DATA, OR PROFITS; OR BUSINESS INTERRUPTION) HOWEVER CAUSED AND ON ANY THEORY OF LIABILITY, WHETHER IN CONTRACT, STRICT LIABILITY, OR TORT (INCLUDING NEGLIGENCE OR OTHERWISE) ARISING IN ANY WAY OUT OF THE USE OF THIS SOFTWARE, EVEN IF ADVISED OF THE POSSIBILITY OF SUCH DAMAGE. This software consists of voluntary contributions made by many individuals on behalf of the Apache Software Founda tion. For more information on the Apache Software Foundation, please see <http://www.apache.org/>.

Progress Orbix v6.3.5 incorporates xerces-j 2.5 from the Apache Software Foundation (http:// www.apache.org). Such Apache Technology is subject to the following terms and conditions: The Apache Software License, Version 1.1. Copy right (c) 1999-2002 The Apache Software Foundation. All rights reserved. Redistribution and use in source and binary forms, with or without modification, are permitted provided that the following conditions are met: 1. Redistributions of source code must retain the above copyright notice, this list of conditions and the following disclaimer. 2. Redistributions in binary form must reproduce the above copyright notice, this list of conditions and the following disclaimer in the documentation and/or other materials provided with the distribution. 3. The end-user documentation included with the redistribution, if any, must include the following acknowledgment: "This product includes software developed by the Apache Software Foundation (http://www.apache.org/)." Alternately, this acknowledgment may appear in the software itself, if and wherever such third-party acknowledgments normally appear. 4. The names "Xerces" and "Apache Software Foundation" must not be used to endorse or promote products derived from this software without prior written permission. For written permission, please contact apache@apache.org. 5. Products derived from this software may not be called "Apache", nor may "Apache" appear in their name, without prior written permission of the Apache Software Foundation. THIS SOFT-WARE IS PROVIDED ``AS IS'' AND ANY EXPRESSED OR IMPLIED WARRANTIES, INCLUDING, BUT NOT LIMITED TO, THE IMPLIED WARRANTIES OF MERCHANTABILITY AND FITNESS FOR A PARTIC ULAR PURPOSE ARE DISCLAIMED. IN NO EVENT SHALL THE APACHE SOFT-WARE FOUNDATION OR ITS CONTRIBUTORS BE LIABLE FOR ANY DIRECT, INDIRECT, INCI-DENTAL, SPECIAL, EXEMPLARY, OR CONSEQUENTIAL DAMAGES (INCLUDING, BUT NOT LIMITED TO, PROCUREMENT OF SUBSTITUTE GOODS OR SERVICES; LOSS OF USE, DATA, OR PROFITS; OR BUSINESS INTERRUPTION) HOWEVER CAUSED AND ON ANY THEORY OF LIA-BILITY, WHETHER IN CONTRACT, STRICT LIABILITY, OR TORT (INCLUDING NEGLIGENCE OR OTHERWISE) ARISING IN ANY WAY OUT OF THE USE OF THIS SOFTWARE, EVEN IF ADVISED OF THE POSSIBILITY OF SUCH DAMAGE. This software consists of voluntary contributions made by many individuals on behalf of the Apache Software Foundation. For more information on the Apache Software Foundation, please see <http://www.apache.org/>.

Progress Orbix v6.3.5 incorporates the Tomcat 4.0.4 from the Apache Software Foundation (http:// www.apache.org). Such Apache Technology is subject to the following terms and conditions: The Apache Software License, Version 1.1. Copyright (c) 1999, 2000 The Apache Software Foundation. All rights reserved. Redistribution and use in source and binary forms, with or without modification, are permitted provided that the following conditions are met: 1. Redistributions of source code must retain the above copyright notice, this list of conditions and the following disclaimer. 2. Redis tributions in binary form must reproduce the above copyright notice, this list of conditions and the following disclaimer in the documentation and/or other materials provided with the distribution. 3. The end-user documentation included with the

redistribution, if any, must include the following acknowledgment: "This product includes software developed by the Apache Software Foundation (http://www.apache.org/)." Alternately, this acknowledgment may appear in the software itself, if and wherever such third-party acknowledgments normally appear. 4. The names "The Jakarta Project", "Tomcat" and "Apache Software Foundation" must not be used to endorse or promote products derived from this software without prior written permission. For written permission, please contact apache@apache.org. 5. Products derived from this software may not be called "Apache", nor may "Apache" appear in their name, without prior written permission of the Apache Software Foundation. THIS SOFTWARE IS PROVIDED ``AS IS'' AND ANY EXPRESSED OR IMPLIED WARRANTIES, INCLUDING, BUT NOT LIMITED TO, THE IMPLIED WARRANTIES OF MERCHANT ABILITY AND FITNESS FOR A PARTICULAR PURPOSE ARE DISCLAIMED. IN NO EVENT SHALL THE APACHE SOFTWARE FOUNDATION OR ITS CONTRIBUTORS BE LIABLE FOR ANY DIRECT, INDIRECT, INCIDENTAL, SPECIAL, EXEMPLARY, OR CONSEQUENTIAL DAMAGES (INCLUD-ING, BUT NOT LIMITED TO, PROCUREMENT OF SUBSTITUTE GOODS OR SERVICES; LOSS OF USE, DATA, OR PROFITS; OR BUSINESS INTERRUPTION) HOWEVER CAUSED AND ON ANY THEORY OF LIABILITY, WHETHER IN CONTRACT, STRICT LIABILITY, OR TORT (INCLUDING NEGLIGENCE OR OTHERWISE) ARISING IN ANY WAY OUT OF THE USE OF THIS SOFTWARE, EVEN IF ADVISED OF THE POSSIBILITY OF SUCH DAMAGE. This software consists of voluntary contributions made by many individuals on behalf of the Apache Software Foundation. For more information on the Apache Software Foun dation, please see <http://www.apache.org/>.

Progress Orbix v6.3.5 incorporates MCPP 2.6.4 from the MCPP Project. Such technology is subject to the following terms and conditions: Copyright (c) 1998, 2002-2007 Kiyoshi Matsui kmatsui@t3.rim.or.jp All rights reserved. This software including the files in this directory is provided under the following license. Redistribu tion and use in source and binary forms, with or without modification, are permitted provided that the following conditions are met: 1. Redistributions of source code must retain the above copyright notice, this list of conditions and the following disclaimer. 2. Redistributions in binary form must reproduce the above copyright notice, this list of conditions and the following disclaimer in the documentation and/or other materials provided with the distribution. THIS SOFTWARE IS PROVIDED BY THE AUTHOR ``AS IS'' AND ANY EXPRESS OR IMPLIED WARRANTIES, INCLUDING, BUT NOT LIMITED TO, THE IMPLIED WARRANTIES OF MERCHANTABILITY AND FITNESS FOR A PARTICULAR PURPOSE ARE DISCLAIMED. IN NO EVENT SHALL THE AUTHOR BE LIABLE FOR ANY DIRECT, INDI-RECT, INCIDENTAL, SPECIAL, EXEMPLARY, OR CONSEQUENTIAL DAMAGES (INCLUDING, BUT NOT LIMITED TO, PROCURE MENT OF SUBSTITUTE GOODS OR SERVICES; LOSS OF USE, DATA, OR PROFITS; OR BUSINESS INTERRUPTION) HOWEVER CAUSED AND ON ANY THE-ORY OF LIABILITY, WHETHER IN CON TRACT, STRICT LIABILITY, OR TORT (INCLUDING NEGLIGENCE OR OTHERWISE) ARISING IN ANY WAY OUT OF THE USE OF THIS SOFTWARE, EVEN IF ADVISED OF THE POSSIBILITY OF SUCH DAMAGE.

Progress Orbix  $v6.3.5$  incorporates Xalan  $c++ v1.7$  from The Apache Software Foundation. Such technology is subject to the following terms and conditions: The Apache Software License, Version 1.1 Copyright (c) 1999-2004 The Apache Software Foundation. All rights reserved. Redistribution and use in source and binary forms, with or without modification, are permitted provided that the following conditions are met: 1. Redistributions of source code must retain the above copyright notice, this list of conditions and the following disclaimer. 2. Redis tributions in binary form must reproduce the above copyright notice, this list of conditions and the follow ing disclaimer in the documentation and/or other materials provided with the distribution. 3. The end-user documentation included with the redistribution, if any, must include the follow-

ing acknowledgment: "This product includes software developed by the Apache Software Foundation (http:/ /www.apache.org/)." Alternately, this acknowledgment may appear in the software itself, if and wherever such third-party acknowledgments normally appear. 4. The names "Xalan" and "Apache Software Foundation" must not be used to endorse or promote prod ucts derived from this software without prior written permission. For written permission, please contact apache@apache.org. 5. Products derived from this software may not be called "Apache", nor may "Apache" appear in their name, without prior written permission of the Apache Software Foundation. THIS SOFTWARE IS PROVIDED ``AS IS'' AND ANY EXPRESSED OR IMPLIED WARRANTIES, INCLUDING, BUT NOT LIMITED TO, THE IMPLIED WARRANTIES OF MERCHANTABILITY AND FITNESS FOR A PARTICU LAR PURPOSE ARE DISCLAIMED. IN NO EVENT SHALL THE APACHE SOFTWARE FOUNDATION OR ITS CONTRIBUTORS BE LIA-BLE FOR ANY DIRECT, INDIRECT, INCIDENTAL, SPECIAL, EXEMPLARY, OR CONSEQUENTIAL DAMAGES (INCLUDING, BUT NOT LIMITED TO, PROCUREMENT OF SUBSTITUTE GOODS OR SERVICES; LOSS OF USE, DATA, OR PROFITS; OR BUSINESS INTERRUPTION) HOWEVER CAUSED AND ON ANY THEORY OF LIABILITY, WHETHER IN CONTRACT, STRICT LIABILITY, OR TORT (INCLUDING NEGLIGENCE OR OTHERWISE) ARISING IN ANY WAY OUT OF THE USE OF THIS SOFTWARE, EVEN IF ADVISED OF THE POSSIBILITY OF SUCH DAMAGE.

====================================================================

This software consists of voluntary contributions made by many individuals on behalf of the Apache Software Foundation and was originally based on software copyright (c) 1999, Lotus Development Corporation., http://www.lotus.com. For more information on the Apache Software Foundation, please see <http:// www.apache.org/>.

Progress Orbix v6.3.5 incorporates Tcl 8.4.15 from Regents of the University of California, Sun Microsystems, Inc., Scriptics Corporation, and other parties. Such technology is subject to the following terms and conditions: This software is copyrighted by the Regents of the University of California, Sun Microsystems, Inc., Scriptics Corporation, and other parties. The following terms apply to all files associated with the software unless explicitly disclaimed in individual files. The authors hereby grant permission to use, copy, modify, distribute, and license this software and its documentation for any purpose, provided that existing copyright notices are retained in all copies and that this notice is included verbatim in any distributions. No written agreement, license, or royalty fee is required for any of the authorized uses. Modifications to this software may be copyrighted by their authors and need not follow the licensing terms described here, provided that the new terms are clearly indicated on the first page of each file where they apply. IN NO EVENT SHALL THE AUTHORS OR DISTRIBUTORS BE LIABLE TO ANY PARTY FOR DIRECT, INDI-RECT, SPECIAL, INCIDENTAL, OR CONSEQUENTIAL DAMAGES ARISING OUT OF THE USE OF THIS SOFTWARE, ITS DOCUMENTATION, OR ANY DERIVATIVES THEREOF, EVEN IF THE AUTHORS HAVE BEEN ADVISED OF THE POSSIBILITY OF SUCH DAMAGE. THE AUTHORS AND DISTRIBUTORS SPE CIFICALLY DISCLAIM ANY WARRANTIES, INCLUDING, BUT NOT LIMITED TO, THE IMPLIED WAR RANTIES OF MERCHANTABILITY, FITNESS FOR A PARTICU-LAR PURPOSE, AND NON-INFRINGEMENT. THIS SOFTWARE IS PROVIDED ON AN "AS IS" BASIS, AND THE AUTHORS AND DISTRIBUTORS HAVE NO OBLIGATION TO PROVIDE MAIN-TENANCE, SUPPORT, UPDATES, ENHANCEMENTS, OR MODIFI CATIONS. GOVERNMENT USE: If you are acquiring this software on behalf of the U.S. government, the Government shall have only "Restricted Rights" in the software and related documentation as defined in the Federal Acquisition Regulations (FARs) in Clause 52.227.19 (c) (2). If you are acquiring the software on behalf of the Department of Defense, the software shall be classified as "Commercial Computer Software" and the Government shall have only "Restricted Rights" as defined in Clause 252.227-7013 (c) (1) of DFARs. Notwithstanding the

foregoing, the authors grant the U.S. Government and others acting in its behalf permission to use and distribute the software in accordance with the terms specified in this license.

Progress Orbix v6.3.5 incorporates bzip2 1.0.2 from Julian Seward. Such Technology is subject to the following terms and conditions: This program, "bzip2" and associated library "libbzip2", are copyright (C) 1996-2002 Julian R Seward. All rights reserved. Redistribution and use in source and binary forms, with or without modification, are permitted provided that the following conditions are met: 1. Redistributions of source code must retain the above copyright notice, this list of conditions and the following disclaimer. 2.

The origin of this software must not be misrepresented; you must not claim that you wrote the original software. If you use this software in a product, an acknowledgment in the product documentation would be appreciated but is not required. 3. Altered source versions must be plainly marked as such, and must not be misrepresented as being the original software. 4. The name of the author may not be used to endorse or promote products derived from this software without specific prior written permission. THIS SOFTWARE IS PROVIDED BY THE AUTHOR "AS IS" AND ANY EXPRESS OR IMPLIED WARRANTIES, INCLUD-ING, BUT NOT LIMITED TO, THE IMPLIED WARRANTIES OF MERCHANT ABILITY AND FIT-NESS FOR A PARTICULAR PURPOSE ARE DISCLAIMED. IN NO EVENT SHALL THE AUTHOR BE LIABLE FOR ANY DIRECT, INDIRECT, INCIDENTAL, SPECIAL, EXEMPLARY, OR CONSE-QUENTIAL DAMAGES (INCLUDING, BUT NOT LIMITED TO, PROCUREMENT OF SUBSTITUTE GOODS OR SERVICES; LOSS OF USE, DATA, OR PROFITS; OR BUSINESS INTERRUPTION) HOWEVER CAUSED AND ON ANY THEORY OF LIABILITY, WHETHER IN CONTRACT, STRICT LIABILITY, OR TORT (INCLUDING NEGLIGENCE OR OTHERWISE) ARISING IN ANY WAY OUT OF THE USE OF THIS SOFTWARE, EVEN IF ADVISED OF THE POSSIBILITY OF SUCH DAMAGE. Julian Seward, Cambridge, UK.jseward@acm.org bzip2/libbzip2 version 1.0.2 of 30 December 2001.

Progress Orbix v6.3.5 incorporates zlib 1.2.3 from Jean-loup Gailly and Mark Adler. Such Technology is subject to the following terms and conditions: License /\* zlib.h -- interface of the 'zlib' general purpose compression library version 1.2.3, July 18th, 2005 Copyright (C) 1995-2000 Jean-loup Gailly and Mark Adler. This software is provided 'as-is', without any express or implied warranty. In no event will the authors be held liable for any damages arising from the use of this software. Permission is granted to anyone to use this software for any purpose, including commercial applications, and to alter it and redistribute it freely, subject to the following restrictions: 1. The origin of this software must not be mis represented; you must not claim that you wrote the original software. If you use this software in a product, an acknowledgment in the product documentation would be appreciated but is not required. 2. Altered source versions must be plainly marked as such, and must not be misrepresented as being the original software. 3. This notice may not be removed or altered from any source distribution. Jean-loup Gailly jloup@gzip.org Mark Adler madler@alumni.caltech.edu \*/

Progress Orbix v6.3.5 incorporates the MinML 1.7 from John Wilson. Such Technology is subject to the following terms and conditions: Copyright (c) 1999, John Wilson (tug@wilson.co.uk). All rights reserved. Redistribution and use in source and binary forms, with or without modification, are permitted provided that the following conditions are met: Redistributions of source code must retain the above copyright notice,, this list of conditions and the following disclaimer. Redistributions in binary form must reproduce the above copyright notice, this list of conditions and the following dis claimer in the documentation and/or other materials provided with the distribution. All advertising materials mention ing features or use of this software must display the following acknowledgement: This product includes software devel oped by John

Wilson. The name of John Wilson may not be used to endorse or promote products derived from this software without specific prior written permission. THIS SOFTWARE IS PROVIDED BY JOHN WILSON "AS IS" AND ANY EXPRESS OR IMPLIED WARRANTIES, INCLUDING, BUT NOT LIMITED TO, THE IMPLIED WARRANTIES OF MERCHANTABILITY AND FITNESS FOR A PARTICULAR PUR-POSE ARE DISCLAIMED. IN NO EVENT SHALL JOHN WILSON BE LIABLE FOR ANY DIRECT, INDIRECT, INCIDENTAL, SPECIAL, EXEMPLARY, OR CONSEQUENTIAL DAMAGES (INCLUD-ING, BUT NOT LIMITED TO, PROCUREMENT OF SUBSTITUTE GOODS OR SERVICES; LOSS OF USE, DATA, OR PROFITS; OR BUSINESS INTERRUPTION) HOWEVER CAUSED AND ON ANY THEORY OF LIABILITY, WHETHER IN CONTRACT, STRICT LIABIL ITY, OR TORT (INCLUDING NEGLIGENCE OR OTHERWISE) ARISING IN ANY WAY OUT OF THE USE OF THIS SOFTWARE, EVEN IF ADVISED OF THE POSSIBILITY OF SUCH DAMAGE.

Progress Orbix v6.3.5 incorporates JDOM vbeta9 from JDOM. Such Technology is subject to the following terms and conditions: LICENSE.txt, v 1.10 2003/04/10 08:36:05 jhunter Exp \$ Copyright (C) 2000-2003 Jason Hunter & Brett McLaughlin. All rights reserved. Redistribution and use in source and binary forms, with or with out modification, are permitted provided that the following conditions are met: 1. Redistributions of source code must retain the above copyright notice, this list of conditions, and the following disclaimer. 2. Redistribu tions in binary form must reproduce the above copyright notice, this list of conditions, and the dis claimer that follows these conditions in the documentation and/or other materials provided with the distribu tion. 3. The name "JDOM" must not be used to endorse or promote products derived from this software without prior written permission. For written permission, please contact <license AT jdom DOT org>. 4. Prod ucts derived from this soft ware may not be called "JDOM", nor may "JDOM" appear in their name, without prior written permission from the JDOM Project Management  $\epsilon$ pm AT jdom DOT org>. In addition, we request (but do not require) that you include in the end-user documentation provided with the redistribution and/or in the soft ware itself an acknowledgement equivalent to the following: "This product includes software developed by the JDOM Project (http://www.jdom.org/)." Alternatively, the acknowledgment may be graphical using the logos available at http://www.jdom.org/images/logos. THIS SOFTWARE IS PROVIDED ``AS IS'' AND ANY EXPRESSED OR IMPLIED WARRANTIES, INCLUD-ING, BUT NOT LIMITED TO, THE IMPLIED WAR RANTIES OF MERCHANTABILITY AND FIT-NESS FOR A PARTICULAR PURPOSE ARE DIS CLAIMED. IN NO EVENT SHALL THE JDOM AUTHORS OR THE PROJECT CONTRIBUTORS BE LIA BLE FOR ANY DIRECT, INDIRECT, INCI-DENTAL, SPECIAL, EXEMPLARY, OR CONSEQUENTIAL DAMAGES (INCLUDING, BUT NOT LIMITED TO, PROCUREMENT OF SUBSTITUTE GOODS OR SERVICES; LOSS OF USE, DATA, OR PROFITS; OR BUSINESS INTERRUPTION) HOWEVER CAUSED AND ON ANY THEORY OF LIA-BILITY, WHETHER IN CONTRACT, STRICT LIABIL ITY, OR TORT (INCLUDING NEGLIGENCE OR OTHERWISE) ARISING IN ANY WAY OUT OF THE USE OF THIS SOFTWARE, EVEN IF ADVISED OF THE POSSIBILITY OF SUCH DAMAGE. This software consists of voluntary contributions made by many individuals on behalf of the JDOM Project and was originally created by Jason Hunter  $\le$ jhunter AT jdom DOT org $>$  and Brett McLaughlin  $\le$ brett AT jdom DOT org $>$ . For more information on the JDOM Project, please see <http://www.jdom.org/>.

Progress Orbix v6.3.5 incorporates OpenSSL 0.9.8i Copyright (c) 1998-2008 The OpenSSL Project Copyright (c) 1995-1998 Eric A. Young, Tim J. Hudson All rights reserved. Such Technology is subject to the following terms and conditions: The OpenSSL toolkit stays under a dual license, i.e. both the conditions of the OpenSSL License and the original SSLeay license apply to the toolkit. See below for the actual license texts. Actually both licenses are BSD-style Open Source licenses. In case of any license issues related to

OpenSSL please contact openssl-core@openssl.org. OpenSSL License - Copyright (c) 1998-2008 The OpenSSL Project. All rights reserved. Redistribution and use in source and binary forms, with or without modification, are permitted pro vided that the following conditions are met: 1. Redistributions of source code must retain the above copy right notice, this list of conditions and the following disclaimer. 2. Redistributions in binary form must reproduce the above copyright notice, this list of conditions and the following disclaimer in the documentation and/or other materials provided with the distribution. 3. All advertising materials mentioning features or use of this software must display the following acknowledgment: "This product includes software developed by the OpenSSL Project for use in the OpenSSL Toolkit. (http:// www.openssl.org/)" 4. The names "OpenSSL Toolkit" and "OpenSSL Project" must not be used to endorse or promote products derived from this software without prior written permission. For written permission, please contact openssl-core@openssl.org. 5. Products derived from this software may not be called "OpenSSL" nor may "OpenSSL" appear in their names without prior written permission of the OpenSSL Project. 6. Redistributions of any form whatsoever must retain the following acknowledgment: "This product includes software developed by the OpenSSL Project for use in the OpenSSL Toolkit (http:// www.openssl.org/)" THIS SOFTWARE IS PROVIDED BY THE OpenSSL PROJECT ``AS IS'' AND ANY EXPRESSED OR IMPLIED WARRANTIES, INCLUDING, BUT NOT LIMITED TO, THE IMPLIED WARRANTIES OF MERCHANTABILITY AND FITNESS FOR A PARTICULAR PURPOSE ARE DIS-CLAIMED. IN NO EVENT SHALL THE OpenSSL PROJECT OR ITS CONTRIBUTORS BE LIABLE FOR ANY DIRECT, INDIRECT, INCIDENTAL, SPECIAL, EXEMPLARY, OR CONSEQUENTIAL DAM AGES (INCLUDING, BUT NOT LIMITED TO, PROCUREMENT OF SUBSTITUTE GOODS OR SERV ICES; LOSS OF USE, DATA, OR PROFITS; OR BUSINESS INTERRUPTION) HOWEVER CAUSED AND ON ANY THEORY OF LIABILITY, WHETHER IN CONTRACT, STRICT LIABILITY, OR TORT (INCLUDING NEGLIGENCE OR OTHERWISE) ARISING IN ANY WAY OUT OF THE USE OF THIS SOFTWARE, EVEN IF ADVISED OF THE POSSIBILITY OF SUCH DAMAGE. This product includes cryp tographic software written by Eric Young (eay@cryptsoft.com). This product includes software written by Tim Hudson (tjh@cryptsoft.com). - Original SSLeay License - Copyright (C) 1995-1998 Eric Young (eay@crypt soft.com) All rights reserved. This package is an SSL implementation written by Eric Young (eay@crypt soft.com). The implementation was written so as to conform with Netscapes SSL. This library is free for commercial and non-commer cial use as long as the following conditions are aheared to. The following conditions apply to all code found in this distribution, be it the RC4, RSA, lhash, DES, etc., code; not just the SSL code. The SSL documentation included with this distribution is covered by the same copyright terms except that the holder is Tim Hudson (tjh@cryptsoft.com). Copy right remains Eric Young's, and as such any Copyright notices in the code are not to be removed. If this package is used in a product, Eric Young should be given attribution as the author of the parts of the library used. This can be in the form of a textual message at program startup or in documentation (online or textual) provided with the package. Redistri bution and use in source and binary forms, with or with out modification, are permitted provided that the follow ing conditions are met: 1. Redistributions of source code must retain the copyright notice, this list of conditions and the following disclaimer. 2. Redistributions in binary form must reproduce the above copyright notice, this list of con ditions and the following dis claimer in the documentation and/or other materials provided with the distribution. 3. All advertising materials mention ing features or use of this software must display the following acknowledge ment: "This product includes crypto graphic software written by Eric Young (eay@cryptsoft.com)" The word 'cryptographic' can be left out if the rou tines from the library being used are not crypto graphic related :-). 4. If you include any Windows specific code (or a deriv ative thereof) from the apps directory (application code) you must include an acknowledgement: "This product includes software written by Tim Hudson (tjh@cryptsoft.com)" THIS SOFTWARE IS PROVIDED BY ERIC YOUNG ``AS IS'' AND ANY EXPRESS OR IMPLIED WAR-RANTIES, INCLUDING, BUT NOT LIMITED TO, THE IMPLIED WARRANTIES OF

MERCHANT ABILITY AND FITNESS FOR A PARTICULAR PURPOSE ARE DISCLAIMED. IN NO EVENT SHALL THE AUTHOR OR CONTRIBUTORS BE LIABLE FOR ANY DIRECT, INDIRECT, INCIDENTAL, SPE CIAL, EXEMPLARY, OR CONSEQUENTIAL DAMAGES (INCLUDING, BUT NOT LIMITED TO, PROCURE MENT OF SUBSTITUTE GOODS OR SERVICES; LOSS OF USE, DATA, OR PROFITS; OR BUSINESS INTERRUPTION) HOWEVER CAUSED AND ON ANY THE-ORY OF LIABILITY, WHETHER IN CONTRACT, STRICT LIABILITY, OR TORT (INCLUDING NEG-LIGENCE OR OTHERWISE) ARISING IN ANY WAY OUT OF THE USE OF THIS SOFTWARE, EVEN IF ADVISED OF THE POSSI BILITY OF SUCH DAMAGE. The licence and distribution terms for any publically available version or deriva tive of this code cannot be changed. i.e. this code cannot simply be copied and put under another distribution licence [including the GNU Public Licence.]

Progress Orbix v6.3.5 incorporates PCRE v7.8 from the PCRE Project. Such Technology is subject to the following terms and conditions: PCRE LICENCE

------------

PCRE is a library of functions to support regular expressions whose syntax and semantics are as close as possible to those of the Perl 5 language. Release 7 of PCRE is distributed under the terms of the "BSD"licence, as specified below. The documentation for PCRE, supplied in the "doc" directory, is distributed under the same terms as the software itself. The basic library functions are written in C and are freestanding. Also included in the distribution is a set of  $C_{++}$  wrapper functions.

THE BASIC LIBRARY FUNCTIONS

---------------------------

-------------------------

Written by: Philip Hazel Email local part: ph10 Email domain: cam.ac.uk University of Cambridge Computing Service, Cambridge, England. Copyright (c) 1997-2008 University of Cambridge All rights reserved. THE C++ WRAPPER FUNCTIONS

Contributed by: Google Inc. Copyright (c) 2007-2008, Google Inc. All rights reserved. THE "BSD" LICENCE

-----------------

Redistribution and use in source and binary forms, with or without modification, are permitted provided that the following conditions are met: Redistributions of source code must retain the above copyright notice, this list of conditions and the following disclaimer. Redistributions in binary form must reproduce the above copyright notice, this list of conditions and the following disclaimer in the documentation and/or other materials provided with the distribution. Neither the name of the University of Cambridge nor the name of

Google Inc. nor the names of their contributors may be used to endorse or promote products derived from this software without specific prior written permission. THIS SOFT WARE IS PRO VIDED BY THE COP-YRIGHT HOLDERS AND CONTRIBUTORS "AS IS" AND ANY EXPRESS OR IMPLIED WARRAN-TIES, INCLUDING, BUT NOT LIMITED TO, THE IMPLIED WARRAN TIES OF MERCHANT ABILITY AND FITNESS FOR A PARTICULAR PURPOSE ARE DISCLAIMED. IN NO EVENT SHALL THE COPYRIGHT OWNER OR CONTRIBUTORS BE LIABLE FOR ANY DIRECT, INDI RECT, INCIDENTAL, SPECIAL, EXEMPLARY, OR CONSEQUENTIAL DAMAGES (INCLUD-ING, BUT NOT LIMITED TO, PROCURE MENT OF SUBSTITUTE GOODS OR SERVICES; LOSS OF USE, DATA, OR PROFITS; OR BUSINESS INTERRUPTION) HOWEVER CAUSED AND ON ANY THEORY OF LIABILITY, WHETHER IN CONTRACT, STRICT LIABILITY, OR TORT (INCLUDING NEGLIGENCE OR OTHERWISE) ARISING IN ANY WAY OUT OF THE USE OF THIS SOFTWARE, EVEN IF ADVISED OF THE POSSIBILITY OF SUCH DAMAGE.

Progress Orbix v6.3.5 incorporates IDL Compiler Front End 1 from Sun Microsystems, Inc. Copyright 1992, 1993, 1994 Sun Microsystems, Inc. Printed in the United States of America. All Rights Reserved. Such tech nology is subject to the following terms and conditions: This product is protected by copyright and distrib uted under the following license restricting its use. The Interface Definition Language Compiler Front End (CFE) is made available for your use provided that you include this license and copyright notice on all media and documentation and the software program in which this product is incorporated in whole or part. You may copy and extend functionality (but may not remove functionality) of the Interface Definition Language CFE without charge, but you are not authorized to license or distribute it to anyone else except as part of a product or program developed by you or with the express written consent of Sun Microsystems, Inc. ("Sun"). The names of Sun Microsystems, Inc. and any of its subsidiaries or affiliates may not be used in advertising or publicity per taining to distribution of Interface Definition Language CFE as permitted herein. This license is effective until termi nated by Sun for failure to comply with this license. Upon termination, you shall destroy or return all code and documentation for the Interface Definition Language CFE. INTERFACE DEFINITION LANGUAGE CFE IS PROVIDED AS IS WITH NO WARRANTIES OF ANY KIND INCLUDING THE WARRANTIES OF DESIGN, MERCHANTIBILITY AND FITNESS FOR A PARTICULAR PURPOSE, NONINFRINGEMENT, OR ARISING FROM A COURSE OF DEAL-ING, USAGE OR TRADE PRACTICE. INTERFACE DEFINITION LANGUAGE CFE IS PROVIDED WITH NO SUPPORT AND WITHOUT ANY OBLIGATION ON THE PART OF Sun OR ANY OF ITS SUBSIDIARIES OR AFFILIATES TO ASSIST IN ITS USE, CORREC TION, MODIFICATION OR ENHANCEMENT. SUN OR ANY OF ITS SUBSIDIARIES OR AFFILIATES SHALL HAVE NO LIA-BILITY WITH RESPECT TO THE INFRINGEMENT OF COPYRIGHTS, TRADE SECRETS OR ANY PATENTS BY INTERFACE DEFINITION LANGUAGE CFE OR ANY PART THEREOF. IN NO EVENT WILL SUN OR ANY OF ITS SUBSIDIARIES OR AFFILIATES BE LIABLE FOR ANY LOST REVENUE OR PROFITS OR OTHER SPECIAL, INDIRECT AND CONSE QUENTIAL DAMAGES, EVEN IF SUN HAS BEEN ADVISED OF THE POSSIBILITY OF SUCH DAMAGES. Use, duplication, or disclosure by the government is subject to restrictions as set forth in subpara graph  $(c)(1)(ii)$  of the Rights in Technical Data and Computer Software clause at DFARS 252.227-7013 and FAR 52.227-19. Sun, Sun Microsystems and the Sun logo are trademarks or registered trademarks of Sun Microsys tems, Inc. Sun-Soft, Inc. 2550 Garcia Avenue, Mountain View, California 94043 NOTE: SunOS, Sun Soft, Sun, Solaris, Sun Microsystems or the Sun logo are trademarks or registered trademarks of Sun Micro systems, Inc.

Progress Orbix v6.3.5 incorporates LibXML2 2.4.24 from Daniel Veillard. Such Technology is subject to the following terms and conditions: Except where otherwise noted in the source code (trio files, hash.c and

list.c) covered by a similar license but with different Copyright notices: Copyright (C) 1998-2002 Daniel Veillard. All Rights Reserved. Permission is hereby granted, free of charge, to any person obtaining a copy of this software and associated documentation files (the "Software"), to deal in the Software without restriction, including with out limitation the rights to use, copy, modify, merge, publish, distribute, sublicense, and/ or sell copies of the Soft ware, and to permit persons to whom the Software is furnished to do so, subject to the following conditions: The above copyright notice and this permission notice shall be included in all copies or substantial portions of the Software. THE SOFTWARE IS PROVIDED "AS IS", WITHOUT WAR-RANTY OF ANY KIND, EXPRESS OR IMPLIED, INCLUDING BUT NOT LIMITED TO THE WARRANTIES OF MERCHANTA BILITY, FITNESS FOR A PARTICULAR PURPOSE AND NONIN-FRINGEMENT. IN NO EVENT SHALL THE DANIEL VEILLARD BE LIABLE FOR ANY CLAIM, DAMAGES OR OTHER LIA BILITY, WHETHER IN AN ACTION OF CONTRACT, TORT OR OTH-ERWISE, ARISING FROM, OUT OF OR IN CONNECTION WITH THE SOFTWARE OR THE USE OR OTHER DEALINGS IN THE SOFTWARE. Except as contained in this notice, the name of Daniel Veillard shall not be used in advertising or otherwise to promote the sale, use or other dealings in this Software without prior written authorization from him.

=== trio.c, trio.h: Copyright (C) 1998 Bjorn Reese and Daniel Stenberg. Permission to use, copy, modify, and distribute this software for any purpose with or without fee is hereby granted, provided that the above copyright notice and this permission notice appear in all copies. THIS SOFTWARE IS PROVIDED "AS IS" AND WITH OUT ANY EXPRESS OR IMPLIED WARRANTIES, INCLUDING, WITHOUT LIMITA-TION, THE IMPLIED WARRANTIES OF MERCHANTIBILITY AND FITNESS FOR A PARTICULAR PURPOSE. THE AUTHORS AND CONTRIB UTORS ACCEPT NO RESPONSIBILITY IN ANY CON-CEIVABLE MANNER. ==== triop.h: Copyright (C) 2000 Bjorn Reese and Daniel Stenberg. Permission to use, copy, modify, and dis tribute this software for any purpose with or without

fee is hereby granted, provided that the above copyright notice and this permission notice appear in all copies. THIS SOFTWARE IS PROVIDED ``AS IS'' AND WITHOUT ANY EXPRESS OR IMPLIED WAR-RANTIES, INCLUDING, WITHOUT LIMITATION, THE IMPLIED WARRANTIES OF MERCHANTIBILITY AND FITNESS FOR A PARTIC ULAR PURPOSE. THE AUTHORS AND CON-TRIBUTORS ACCEPT NO RESPONSIBILITY IN ANY CONCEIVABLE MANNER.

==== hash.c: Copyright (C) 2000 Bjorn Reese and Daniel Veillard. Permission to use, copy, modify, and distribute this software for any purpose with or without fee is hereby granted, provided that the above copyright notice and this permis sion notice appear in all copies. THIS SOFTWARE IS PROVIDED "AS IS" AND WITHOUT ANY EXPRESS OR IMPLIED WARRANTIES, INCLUDING, WITHOUT LIMITA-TION, THE IMPLIED WARRANTIES OF MERCHAN TIBILITY AND FITNESS FOR A PARTICULAR PURPOSE. THE AUTHORS AND CONTRIBUTORS ACCEPT NO RESPONSIBILITY IN ANY CON-CEIVABLE MANNER.

===== list.c: Copyright (C) 2000 Gary Pennington and Daniel Veillard. Permission

to use, copy, modify, and distribute this software for any purpose with or without fee is hereby granted, provided that the above copyright notice and this permission notice appear in all copies. THIS SOFTWARE IS PROVIDED ``AS IS'' AND WITHOUT ANY EXPRESS OR IMPLIED WARRANTIES, INCLUDING, WITHOUT LIMITATION, THE IMPLIED WARRANTIES OF MERCHANTIBILITY AND FITNESS FOR A PARTICULAR PURPOSE. THE AUTHORS AND CONTRIBUTORS ACCEPT NO RESPONSI-BILITY IN ANY CONCEIVABLE MANNER. ===

triodef.h, trionan.c, trionan.h: Copyright (C) 2001 Bjorn Reese Permission to use, copy, modify, and distribute this soft ware for any purpose with or without fee is hereby granted, provided that the above copyright notice and this permis sion notice appear in all copies. THIS SOFTWARE IS PROVIDED "AS IS" AND

WITHOUT ANY EXPRESS OR IMPLIED WARRANTIES, INCLUDING, WITHOUT LIMITATION, THE IMPLIED WARRANTIES OF MER CHANTIBILITY AND FITNESS FOR A PARTICULAR PUR-POSE. THE AUTHORS AND CONTRIBUTORS ACCEPT NO RESPONSIBILITY IN ANY CONCEIV-ABLE MANNER.

==== triostr.c, triostr.h: Copyright (C) 2001 Bjorn Reese and Daniel Stenberg.

Permission to use, copy, modify, and distribute this software for any purpose with or without fee is hereby granted, pro vided that the above copyright notice and this permission notice appear in all copies. THIS SOFTWARE IS PRO VIDED ``AS IS'' AND WITHOUT ANY EXPRESS OR IMPLIED WARRANTIES, INCLUDING, WITHOUT LIMITATION, THE IMPLIED WARRANTIES OF MERCHANTIBILITY AND FITNESS FOR A PARTICULAR PUR POSE. THE AUTHORS AND CONTRIBUTORS ACCEPT NO RESPONSIBILITY IN ANY CONCEIVABLE MANNER.

Progress Orbix v6.3.5 incorporates ICU library 2.6 from IBM. Such Technology is subject to the following terms and conditions: Copyright (c) 1995-2009 International Business Machines Corporation and others. All rights reserved. Per mission is hereby granted, free of charge, to any person obtaining a copy of this software and associated documenta tion files (the "Software"), to deal in the Software without restriction, including without limitation the rights to use, copy, modify, merge, publish, distribute, and/or sell copies of the Software, and to permit persons to whom the Soft ware is fur nished to do so, provided that the above copyright notice(s) and this permission notice appear in all copies of the Software and that both the above copyright notice(s) and this permission notice appear in supporting documentation. THE SOFTWARE IS PROVIDED "AS IS", WITHOUT WARRANTY OF ANY KIND, EXPRESS OR IMPLIED, INCLUDING BUT NOT LIMITED TO THE WARRANTIES OF MERCHANTABILITY, FITNESS FOR A PARTICU LAR PUR POSE AND NONINFRINGEMENT OF THIRD PARTY RIGHTS. IN NO EVENT SHALL THE COPYRIGHT HOLDER OR HOLDERS INCLUDED IN THIS NOTICE BE LIABLE FOR ANY CLAIM, OR ANY SPECIAL INDI RECT OR CONSEQUENTIAL DAMAGES, OR ANY DAM-AGES WHATSOEVER RESULTING FROM LOSS OF USE, DATA OR PROFITS, WHETHER IN AN ACTION OF CONTRACT, NEGLIGENCE OR OTHER TOR TIOUS ACTION, ARISING OUT OF OR IN CONNECTION WITH THE USE OR PERFORMANCE OF THIS SOFTWARE. Except as contained in this notice, the name of a copyright holder shall not be used in advertising or other wise to promote the sale, use or other dealings in this Software without prior written authorization of the copyright holder. All trademarks and registered trademarks mentioned herein are the property of their respective owners.

Updated: 14-Jul-2011

**xvii**

# **Contents**

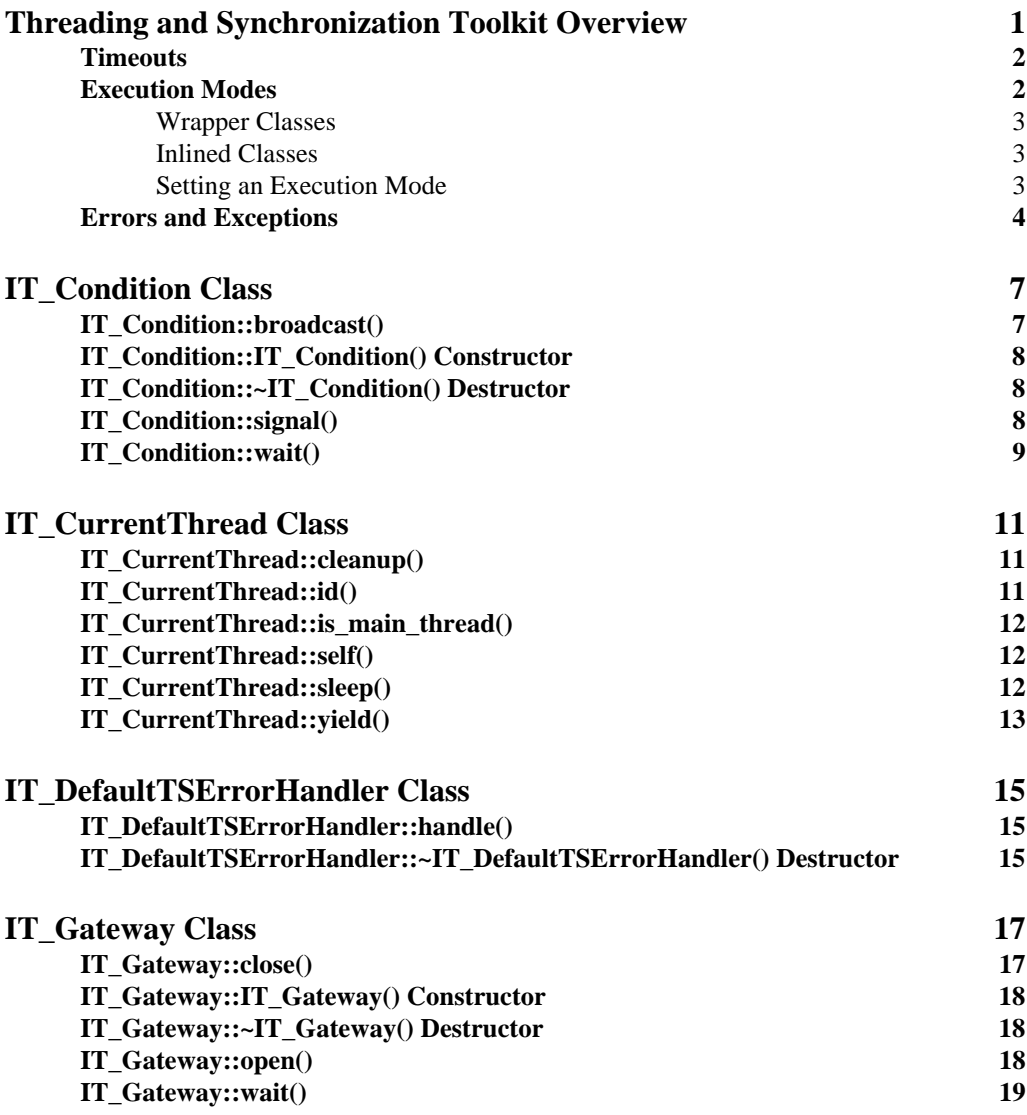

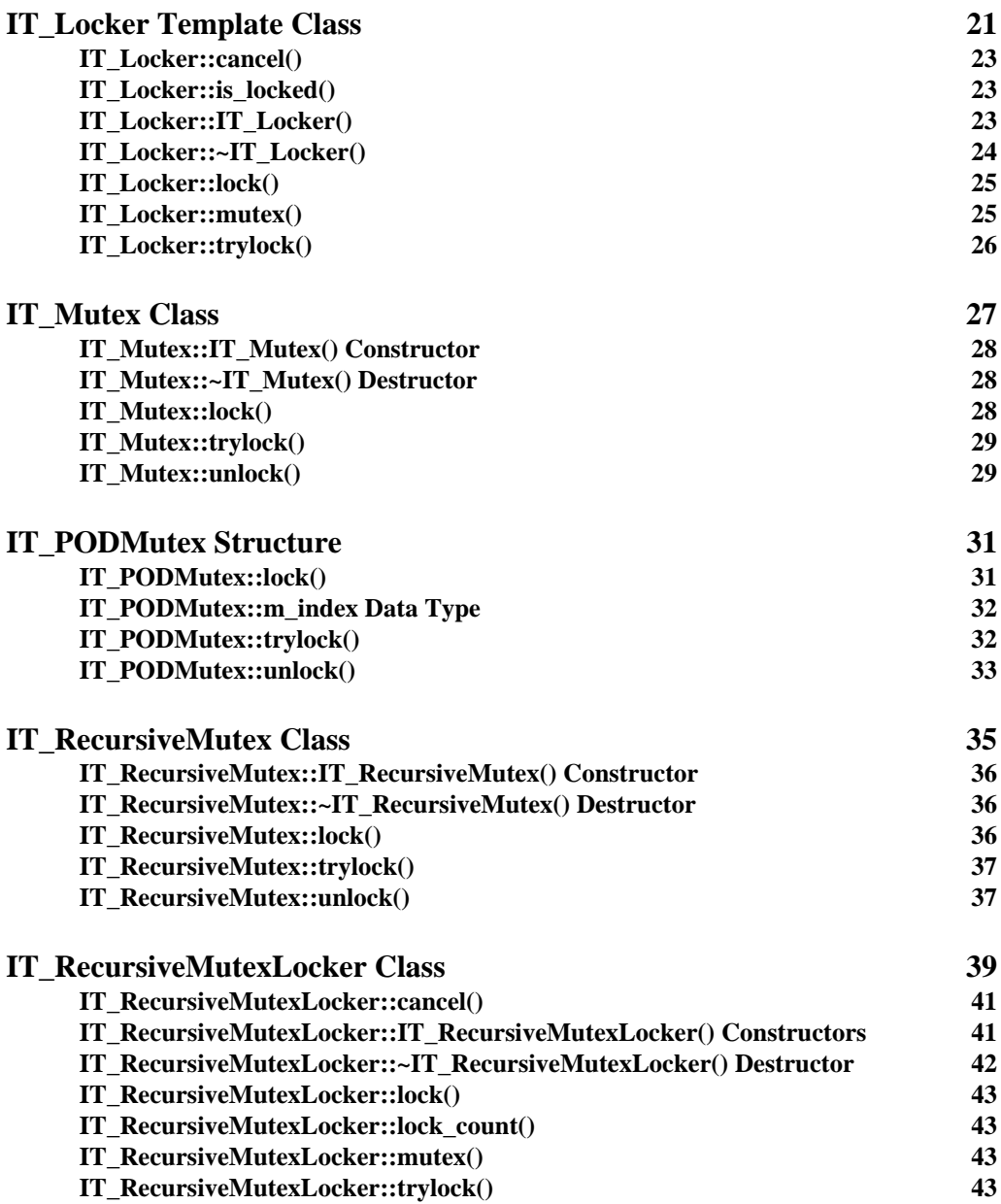

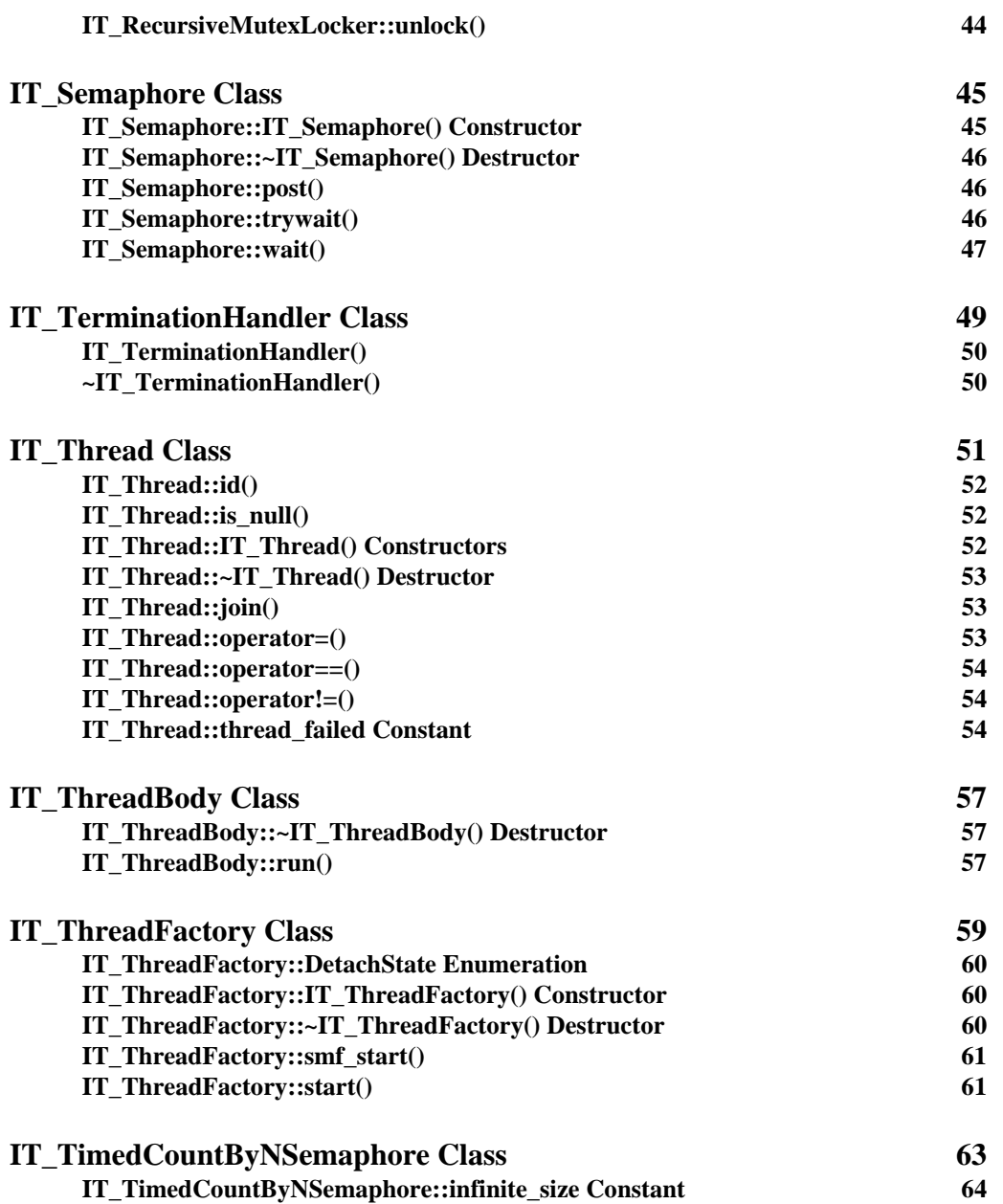

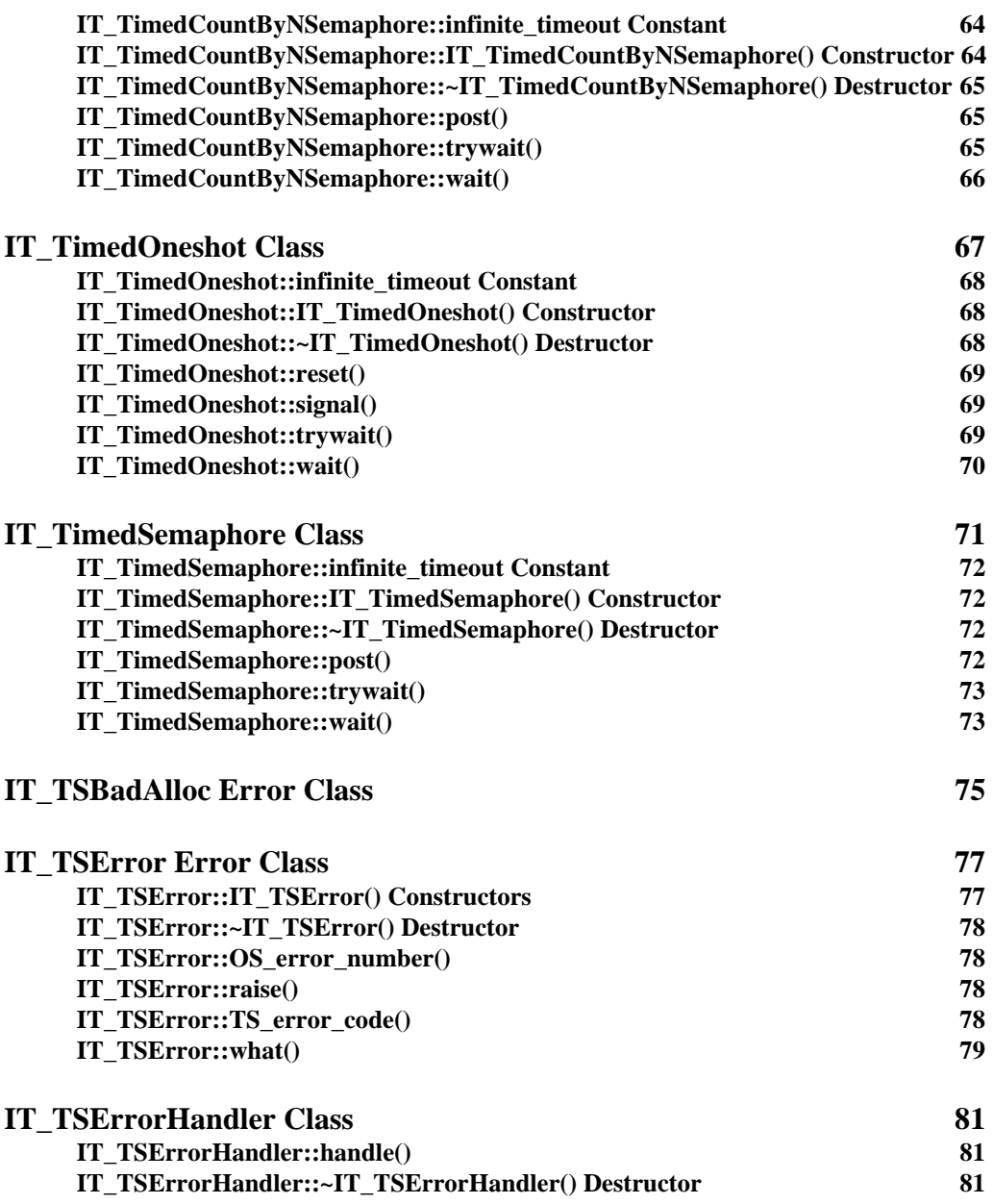

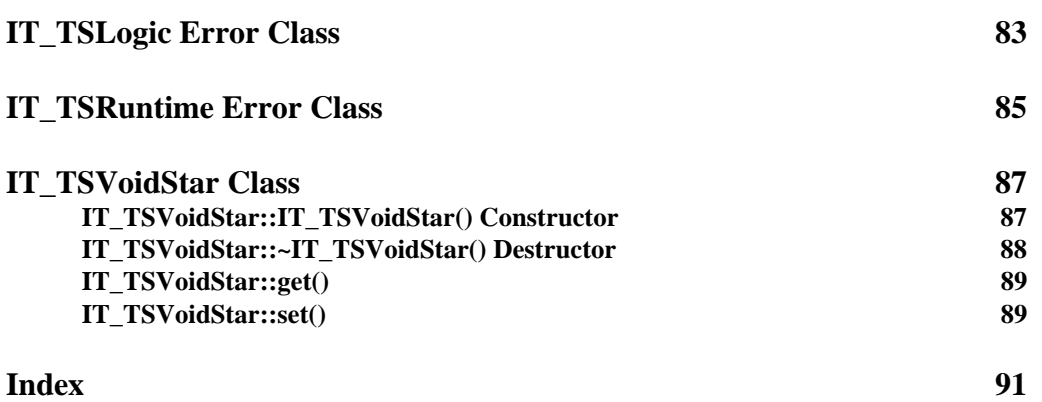

# <span id="page-24-0"></span>**Threading and Synchronization Toolkit Overview**

The Threading and Synchronization (TS) toolkit provides an object-oriented and platform-neutral abstraction that hides the diverse, lower-level, thread packages. [Table 1](#page-24-1) shows the threading and synchronization (TS) classes organized into some useful groups.

<span id="page-24-1"></span>**Table 1:** *TS Thread Classes*

| <b>Thread Management</b>      | IT CurrentThread          |
|-------------------------------|---------------------------|
|                               | IT Thread                 |
|                               | IT_ThreadBody             |
|                               | IT_ThreadFactory          |
|                               | IT TerminationHandler     |
|                               | IT TSVoidStar             |
| <b>Thread Errors and</b>      | IT TSBadAlloc             |
| <b>Exceptions</b>             | IT DefaultTSErrorHandler  |
|                               | <b>IT TSError</b>         |
|                               | IT TSErrorHandler         |
|                               | IT_TSLogic                |
|                               | IT TSRuntime              |
| <b>Mutex Locks</b>            | IT Locker                 |
|                               | IT Mutex                  |
|                               | IT PODMutex               |
|                               | IT RecursiveMutex         |
|                               | IT RecursiveMutexLocker   |
|                               |                           |
| <b>Thread Synchronization</b> | IT Condition              |
|                               | IT Gateway                |
|                               | IT_Semaphore              |
|                               | IT_TimedCountByNSemaphore |
|                               | IT TimedOneshot           |
|                               | IT TimedSemaphore         |

The rest of this overview covers these topics:

- **•** ["Timeouts"](#page-25-0)
- **•** ["Execution Modes"](#page-25-1)
- **•** ["Errors and Exceptions"](#page-27-0)

## <span id="page-25-0"></span>**Timeouts**

Timeouts are expressed in milliseconds. They represent the time period from the invocation of the timed method until the expiration of the timer. This time-out period is approximate because it is affected by the number and kind of interrupts received and by the changes external sources may make to the system's time.

## <span id="page-25-1"></span>**Execution Modes**

The TS classes are designed to be efficient and to help you write code that is correct and portable across various platforms. You can build TS applications in either of the following modes:

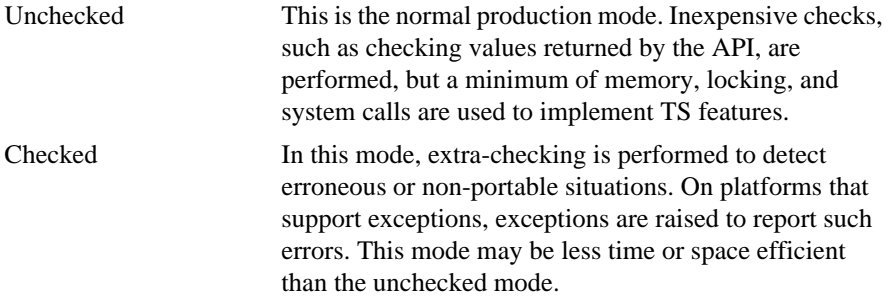

The effect of a program that runs correctly (the program does not create any TS error object) in the checked mode is identical to that of the unchecked mode.

TS provides two kinds of classes in different sets of header files. These include wrapper and inline classes.

#### <span id="page-26-0"></span>**Wrapper Classes**

Wrapper classes are the recommended classes to use because you can switch between checked and unchecked modes by simply re-linking without recompiling your application. These clean, platform-neutral wrapper classes simply delegate to the appropriate inlined classes for whichever mode you are using.

The wrapper classes are in header files ending in .h.

#### <span id="page-26-1"></span>**Inlined Classes**

To minimize the delegation overhead of wrapper classes, the TS toolkit also provides C++ classes with only inlined member methods and pre-preprocessor directives. These inline classes accommodate the differences between the underlying thread packages.

Delegation overhead for a normal method call is generally negligible, but you can save on this overhead by using these inlined classes directly. However by using these header files, you will need to recompile your application whenever you want to switch between checked and unchecked modes, and each time even minor improvements are made to the TS implementation.

The inline classes are in header files ending in  $_i$ .h.

#### <span id="page-26-3"></span><span id="page-26-2"></span>**Setting an Execution Mode**

[Table 2](#page-26-3) shows the default settings for each platform.

**Table 2:** *Default Thread Settings*

| <b>Platform</b>   | <b>Thread Primitives</b> | <b>Default Mode</b> |
|-------------------|--------------------------|---------------------|
| HPUX 11           | Posix                    | unchecked           |
| Solaris 2.6       |                          |                     |
| <b>HPUX 10.20</b> | <b>DCE</b>               | unchecked           |
| Other Solaris     | UІ                       | unchecked           |
| Win32             | Win32                    | unchecked           |

To set a different mode, you reset the library by inserting the preferred lib subdirectory at the beginning of your LD\_LIBRARY\_PATH or SHLIB\_PATH. For example, to reset to the checked mode, do the following for your respective platform:

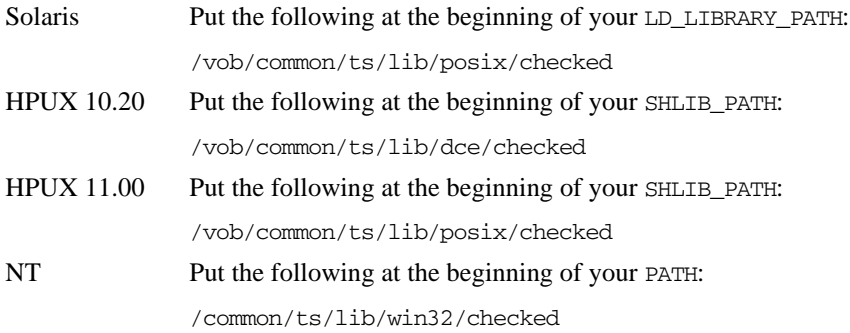

### <span id="page-27-1"></span><span id="page-27-0"></span>**Errors and Exceptions**

[Table 3](#page-27-1) summarizes the TS error classes:

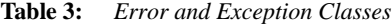

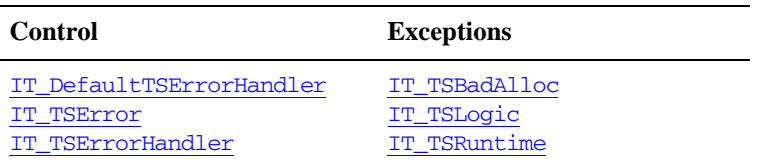

The TS API allows you to use either error parameters or exceptions. The last parameter of almost every TS method is a reference to an error handler object of the class [IT\\_TSErrorHandler](#page-104-3). When a TS method detects an error, it creates an [IT\\_TSError](#page-100-2) object and passes it to [IT\\_TSErrorHandler::handle\(\)](#page-104-4).

TS errors form the hierarchy shown in [Figure 1](#page-28-0). An [IT\\_TSRuntime](#page-108-1) error generally signals an error detected by the operating system or the underlying thread package. An [IT\\_TSLogic](#page-106-1) error reports a logic error in your program, for example, when a thread tries to release a lock it does not own. Logic errors are either detected by the underlying thread package, or by extra checking code in checked mode. An [IT\\_TSBadAlloc](#page-98-1) error signals that the new operator failed.

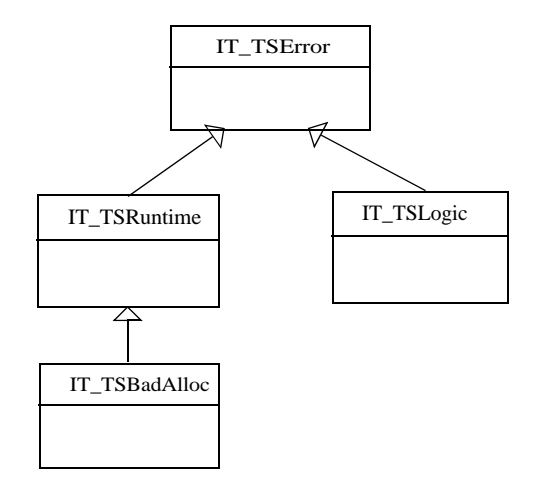

**Figure 1:** *The TS Error Class Hierarchy*

<span id="page-28-0"></span>The TS API provides a default, static, and stateless error handler named [IT\\_DefaultTSErrorHandler](#page-38-3). If you use exceptions, this error handler throws [IT\\_TSError](#page-100-2) objects. In environments that do not use exceptions this handler aborts the process.

For most applications, the default error handler object provides the desired behav-ior. In this situation, instead of passing an [IT\\_DefaultTSErrorHandler](#page-38-3) object each time you call a TS method, you can define in your build command the environment variable IT\_TS\_DEFAULTED. This will instruct the TS API to use the default error handler object for the error handler parameter. For example:

```
#ifndef IT_TS_DEFAULT_ERROR_HANDLER
#ifdef IT_TS_DEFAULTED
#define IT_TS_DEFAULT_ERROR_HANDLER = IT_DefaultTSErrorHandler
#else
#define IT_TS_DEFAULT_ERROR_HANDLER
#endif
#endif
```
C++ destructors do not have parameters, and as result, cannot be given an error handler object parameter. In the checked mode, the TS API reports errors in destructors to the default error handler object. In the unchecked mode, the TS API does not report errors that occur in destructors.

Because default parameters are not part of the function-type in C++, the TS library can be built with or without defining IT\_TS\_DEFAULTED. Also, the same library can be used by modules that use the defaulted parameter and by modules built without defining IT\_TS\_DEFAULTED.

If you intend to use your own error handler objects in your application, it is strongly recommended that you do not define IT\_TS\_DEFAULTED to avoid using the default error handler object by mistake. If you want to consistently use the same error handler object, you can define IT\_TS\_DEFAULT\_ERROR\_HANDLER in your command or in a non-exported file. For example:

```
#define IT_TS_DEFAULT_ERROR_HANDLER = myErrorHandler;
```
## <span id="page-30-2"></span><span id="page-30-0"></span>**IT\_Condition Class**

The IT Condition class provides a signalling mechanism that events use to synchronize when sharing a mutex. In one atomic operation, a condition wait both releases the mutex and waits until another thread signals or broadcasts a change of state for the condition.

```
class IT_Condition {
public:
     IT_Condition(
         IT_TSErrorHandler& eh IT_TS_DEFAULT_ERROR_HANDLER 
     );
     ~IT_Condition();
     void wait(
         IT_Mutex& app_mutex, 
         IT_TSErrorHandler& eh IT_TS_DEFAULT_ERROR_HANDLER
     );
     void wait( 
         IT_MutexLocker& locker, 
         IT_TSErrorHandler& eh IT_TS_DEFAULT_ERROR_HANDLER 
     );
     void signal( 
        IT_TSErrorHandler& eh IT_TS_DEFAULT_ERROR_HANDLER
     );
     void broadcast( 
        IT_TSErrorHandler& eh IT_TS_DEFAULT_ERROR_HANDLER
     );
};
```
#### <span id="page-30-1"></span>**IT\_Condition::broadcast()**

```
void broadcast(
    IT_TSErrorHandler& eh IT_TS_DEFAULT_ERROR_HANDLER
);
```
Wakes up all waiting threads. One thread acquires the mutex and resumes with the associated mutex lock. The rest of the threads continue waiting.

#### **Parameters**

**Enhancement** Orbix enhancement. **See Also** IT Mutex eh A reference to an error handler object.

#### <span id="page-31-0"></span>**IT\_Condition::IT\_Condition() Constructor**

IT\_Condition( [IT\\_TSErrorHandler&](#page-104-3) eh IT\_TS\_DEFAULT\_ERROR\_HANDLER );

The constructor for an IT\_Condition object.

#### **Parameters**

eh A reference to an error handler object.

**Enhancement** Orbix enhancement.

#### <span id="page-31-1"></span>**IT\_Condition::~IT\_Condition() Destructor**

```
~IT_Condition();
```
The destructor for an IT\_Condition object.

**Enhancement** Orbix enhancement.

#### <span id="page-31-2"></span>**IT\_Condition::signal()**

```
void signal(
    IT_TSErrorHandler& eh IT_TS_DEFAULT_ERROR_HANDLER
);
```
Wakes up a single waiting thread. The thread resumes with the associated mutex locked.

#### **Parameters**

eh A reference to an error handler object.

**Enhancement** Orbix enhancement.

#### <span id="page-32-0"></span>**IT\_Condition::wait()**

```
void wait(
     IT_Mutex& app_mutex, 
     IT_TSErrorHandler& eh IT_TS_DEFAULT_ERROR_HANDLER 
);
void wait(
     IT_MutexLocker& locker, 
     IT_TSErrorHandler& eh IT_TS_DEFAULT_ERROR_HANDLER 
);
```
Atomically releases the mutex, and waits until another thread calls signal() or broadcast().

#### **Parameters**

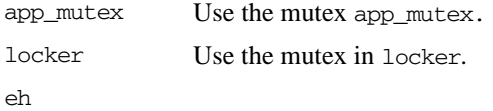

The mutex must always be locked when wait() is called. When a condition wakes up from a wait, it resumes with the mutex locked.

**Enhancement** Orbix enhancement.

## <span id="page-34-3"></span><span id="page-34-0"></span>**IT\_CurrentThread Class**

The IT CurrentThread class gives access to the current thread. It has only static member methods.

```
class IT TS API IT CurrentThread {
public:
     static IT_Thread self(
        IT_TSErrorHandler& eh IT_TS_DEFAULT_ERROR_HANDLER
     );
     is_main_thread();
     static void cleanup();
     static void yield();
     static void sleep(
         unsigned long milliseconds
     );
     static long id();
};
```
#### <span id="page-34-1"></span>**IT\_CurrentThread::cleanup()**

```
static void cleanup();
```
Cleans up thread-specific data. A thread typically calls cleanup() before exiting. Threads created with an [IT\\_ThreadFactory](#page-82-1) do this automatically.

**Enhancement** Orbix enhancement.

#### <span id="page-34-2"></span>**IT\_CurrentThread::id()**

static long id();

Returns a unique identifier for the current thread.

**Enhancement** Orbix enhancement.

#### <span id="page-35-0"></span>**IT\_CurrentThread::is\_main\_thread()**

static int is main thread();

Returns 1 if the caller is the main thread, but returns 0 if it is not.

**Enhancement** Orbix enhancement.

#### <span id="page-35-1"></span>**IT\_CurrentThread::self()**

```
static IT_Thread self(
     IT_TSErrorHandler& eh IT_TS_DEFAULT_ERROR_HANDLER
);
```
Returns an [IT\\_Thread](#page-74-1) object for the thread that calls this method.

#### **Parameters**

- eh A reference to an error handler object.
- **Enhancement** Orbix enhancement.

#### <span id="page-35-2"></span>**IT\_CurrentThread::sleep()**

```
static void sleep(
     unsigned long milliseconds
);
```
Suspends the current thread for the approximate number of milliseconds input.

#### **Parameters**

milliseconds The length of time in milliseconds to suspend the thread.

**Enhancement** Orbix enhancement.
# **IT\_CurrentThread::yield()**

static void yield();

Yields the CPU to another thread of equal priority, if one is available.

# **IT\_DefaultTSErrorHandler Class**

The IT\_DefaultTSErrorHandler class is the default TS error handler. If you use exceptions, this error handler throws **[IT\\_TSError](#page-100-0)** objects. In environments that do not use exceptions this handler aborts the process.

```
class IT DefaultTSErrorHandler : public IT TSErrorHandler{
public: 
    ~IT_DefaultTSErrorHandler()
    virtual void handle(
       const IT_TSError& this error
    );
};
```
[See page 4](#page-27-0) for more on error handling.

# <span id="page-38-1"></span>**IT\_DefaultTSErrorHandler::handle()**

```
void handle(
    IT_TSError& this_error
);
```
Do appropriate processing for the given error.

#### **Parameters**

this\_error A reference to an error object.

**Enhancement** Orbix enhancement.

# <span id="page-38-0"></span>**IT\_DefaultTSErrorHandler::~IT\_DefaultTSErrorHandler() Destructor**

~IT\_DefaultTSErrorHandler()

The destructor for the error handler object.

# **IT\_Gateway Class**

The IT Gateway class provides a gate where a set of threads can only do work if the gate is open.

```
class IT_Gateway {
public:
     IT_Gateway(
        IT_TSErrorHandler& eh IT_TS_DEFAULT_ERROR_HANDLER
     );
    ~\simIT Gateway();
     void open(
        IT_TSErrorHandler& eh IT_TS_DEFAULT_ERROR_HANDLER
     );
     void close( 
        IT_TSErrorHandler& eh IT_TS_DEFAULT_ERROR_HANDLER
     );
     void wait(
        IT_TSErrorHandler& eh IT_TS_DEFAULT_ERROR_HANDLER
     );
private:
```
...

## <span id="page-40-0"></span>**IT\_Gateway::close()**

```
void close(
     IT_TSErrorHandler& eh IT_TS_DEFAULT_ERROR_HANDLER
);
```
Close the gateway so no threads can do any work.

#### **Parameters**

eh A reference to an error handler object.

**Enhancement** Orbix enhancement.

## <span id="page-41-0"></span>**IT\_Gateway::IT\_Gateway() Constructor**

IT\_Gateway( [IT\\_TSErrorHandler&](#page-104-0) eh IT\_TS\_DEFAULT\_ERROR\_HANDLER );

The gateway constructor.

#### **Parameters**

eh A reference to an error handler object.

**Enhancement** Orbix enhancement.

## <span id="page-41-1"></span>**IT\_Gateway::~IT\_Gateway() Destructor**

~IT\_Gateway();

The destructor.

**Enhancement** Orbix enhancement.

# <span id="page-41-2"></span>**IT\_Gateway::open()**

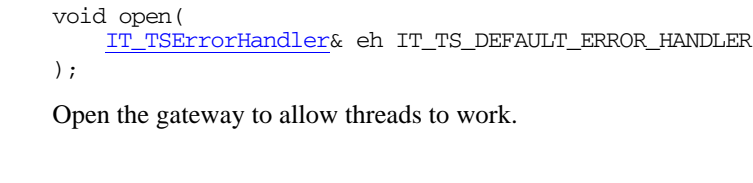

eh A reference to an error handler object.

**Enhancement** Orbix enhancement.

**Parameters**

# <span id="page-42-0"></span>**IT\_Gateway::wait()**

void wait( [IT\\_TSErrorHandler&](#page-104-0) eh IT\_TS\_DEFAULT\_ERROR\_HANDLER );

Wait for a thread to finish.

#### **Parameters**

eh A reference to an error handler object.

# <span id="page-44-0"></span>**IT\_Locker Template Class**

IT Locker is a helper class for locking and unlocking non-recursive mutexes, including [IT\\_Mutex](#page-50-0) and [IT\\_PODMutex](#page-54-0) objects. Typically a locker locks a mutex in its constructor and releases it in its destructor. This is particularly useful for writing clean code that behaves properly when an exception is raised.

An IT\_Locker object must be created on the stack of a particular thread, and must never be shared by more than one thread.

The IT\_Locker method definitions are inlined directly in the class declaration, because these methods call each other. If a definition calls a method that is not previously declared inlined, this method is generated out of line, regardless of its definition (which can be provided later in the translation unit with the inline keyword).

```
template<class T> class IT_Locker {
public:
     IT_Locker(
         T& mutex,
        IT_TSErrorHandler& eh IT_TS_DEFAULT_ERROR_HANDLER
     ) :
         m_mutex(mutex),
         m_locked(0),
         m_error_handler(eh)
         {
             lock();
         }
     IT_Locker(
         T& mutex,
         int wait,
        IT_TSErrorHandler& eh IT_TS_DEFAULT_ERROR_HANDLER
     ) :
         m_mutex(mutex),
         m_locked(0),
         m_error_handler(eh)
         {
             if (wait)
\{
```

```
 lock();
              }
              else
\{ trylock();
              }
          }
    ~\text{~TT\_Locker}() {
         cancel();
     }
     void cancel()
     {
         if (m_locked)
          {
              m_mutex.unlock(m_error_handler);
             m\_locked = 0; }
     }
     int is_locked()
     {
         return m_locked;
     }
     void lock()
     {
         m_mutex.lock(m_error_handler);
        m\_locked = 1; }
     trylock()
     {
         return (m_locked = m_mutex.trylock(m_error_handler));
     }
     T& mutex()
     {
         return m_mutex;
     }
private:
```
## <span id="page-46-1"></span>**IT\_Locker::cancel()**

```
void cancel() {
     if (m_locked)
     {
         m_mutex.unlock(m_error_handler);
        m locked = 0;
     }
}
```
Releases the mutex only if it is locked by this locker. You can call cancel() safely even when the mutex is not locked.

**Enhancement** Orbix enhancement.

...

**Exceptions** Errors that can be reported include:

[IT\\_TSRuntime](#page-108-0) [IT\\_TSLogic](#page-106-0)

## <span id="page-46-2"></span>**IT\_Locker::is\_locked()**

```
int is_locked() {
     return m_locked;
}
```
returns 1 if this mutex locker has the lock and returns 0 if it does not.

**Enhancement** Orbix enhancement.

## <span id="page-46-0"></span>**IT\_Locker::IT\_Locker()**

```
IT_Locker(
     T& mutex,
     IT_TSErrorHandler& eh IT_TS_DEFAULT_ERROR_HANDLER
) :
     m_mutex(mutex),
     m_locked(0),
     m_error_handler(eh)
```

```
{
     lock();
}
```
A constructor for a locker object that locks the given mutex.

```
IT_Locker(
     T& mutex,
     int wait,
     IT_TSErrorHandler& eh IT_TS_DEFAULT_ERROR_HANDLER
) :
     m_mutex(mutex),
     m_locked(0),
     m_error_handler(eh)
{
     if (wait)
     {
         lock();
     }
     else
     {
          trylock();
     }
}
```
A constructor for a locker object.

#### **Parameters**

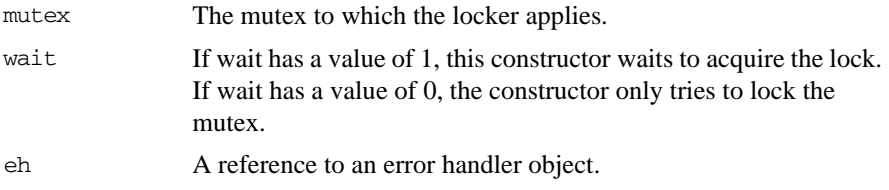

**Enhancement** Orbix enhancement.

See Also [IT\\_Locker::trylock\(\)](#page-49-0)

# <span id="page-47-0"></span>**IT\_Locker::~IT\_Locker()**

~IT\_Locker() {

cancel();

}

The destructor releases the mutex if it is locked by this locker.

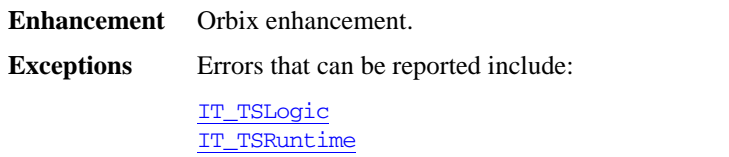

# <span id="page-48-0"></span>**IT\_Locker::lock()**

```
void lock() 
{
     m_mutex.lock(m_error_handler);
    m\_locked = 1;}
```
Locks the mutex associated with the locker.

**Enhancement** Orbix enhancement.

**Exceptions** Errors that can be reported include:

[IT\\_TSLogic](#page-106-0) [IT\\_TSRuntime](#page-108-0)

## <span id="page-48-1"></span>**IT\_Locker::mutex()**

```
T& mutex() 
{
     return m_mutex;
}
```
Returns direct access to the locker's mutex.

## <span id="page-49-0"></span>**IT\_Locker::trylock()**

```
int trylock() 
{
   return (m_locked = m_mutex.trylock(m_error_handler));
}
```
Tries to lock the mutex. Returns 1 if the mutex is successfully locked or 0 if it is not locked.

**Enhancement** Orbix enhancement.

**Exceptions** Errors that can be reported include:

[IT\\_TSLogic](#page-106-0) [IT\\_TSRuntime](#page-108-0)

# <span id="page-50-0"></span>**IT\_Mutex Class**

An IT Mutex object is a synchronization primitive for mutual exclusion locks.

When a thread has successfully locked, it is said to own the IT\_Mutex. IT\_Mutex objects have scope only within a single process (they are not shared by several processes) and they are not recursive. When a thread that owns an IT\_Mutex attempts to lock it again, a deadlock occurs.

You use an IT\_Mutex in conjunction with an [IT\\_Locker](#page-44-0) object to lock and unlock your mutexes.

```
class IT_Mutex {
              public:
                    IT_Mutex(
                       IT_TSErrorHandler& eh IT_TS_DEFAULT_ERROR_HANDLER
                    );
                   ~\simIT_Mutex();
                    void lock(
                       IT_TSErrorHandler& eh IT_TS_DEFAULT_ERROR_HANDLER
                    );
                    void unlock(
                       IT_TSErrorHandler& eh IT_TS_DEFAULT_ERROR_HANDLER
                    );
                    int trylock(
                       IT_TSErrorHandler& eh IT_TS_DEFAULT_ERROR_HANDLER
                    );
              private:
              // …
              };
See Also IT_Locker
              IT_RecursiveMutex
```
## <span id="page-51-0"></span>**IT\_Mutex::IT\_Mutex() Constructor**

IT\_Mutex(I [IT\\_TSErrorHandler&](#page-104-0) eh IT\_TS\_DEFAULT\_ERROR\_HANDLER );

Constructs an IT\_Mutex object. It is initially unlocked.

#### **Parameters**

- eh A reference to an error handler object.
- **Enhancement** Orbix enhancement.
- **Exceptions** The [IT\\_TSRuntime](#page-108-0) error can be reported.

## <span id="page-51-1"></span>**IT\_Mutex::~IT\_Mutex() Destructor**

IT\_Mutex(); The destructor for the mutex.

**Enhancement** Orbix enhancement.

## <span id="page-51-2"></span>**IT\_Mutex::lock()**

void lock( [IT\\_TSErrorHandler&](#page-104-0) eh IT\_TS\_DEFAULT\_ERROR\_HANDLER );

Blocks until the  $IT$  Mutex can be acquired.

#### **Parameters**

eh A reference to an error handler object.

**Enhancement** Orbix enhancement.

**Exceptions** Errors that can be reported include:

[IT\\_TSLogic](#page-106-0) [IT\\_TSRuntime](#page-108-0)

### <span id="page-52-1"></span>**IT\_Mutex::trylock()**

```
int trylock(
     IT_TSErrorHandler& eh IT_TS_DEFAULT_ERROR_HANDLER
);
```
Tries to acquire the lock. If successful, the method returns a 1 immediately, otherwise it returns a 0 and does not block.

#### **Parameters**

eh A reference to an error handler object.

**Enhancement** Orbix enhancement.

**Exceptions** Errors that can be reported include:

[IT\\_TSLogic](#page-106-0) [IT\\_TSRuntime](#page-108-0)

## <span id="page-52-0"></span>**IT\_Mutex::unlock()**

```
void unlock(
    IT_TSErrorHandler& eh IT_TS_DEFAULT_ERROR_HANDLER
);
Releases this IT_Mutex. Only the owner thread of an IT_Mutex is allowed to
release an IT_Mutex.
```
#### **Parameters**

eh A reference to an error handler object.

- **Enhancement** Orbix enhancement.
- **Exceptions** Errors that can be reported include:

[IT\\_TSLogic](#page-106-0) [IT\\_TSRuntime](#page-108-0)

# <span id="page-54-0"></span>**IT\_PODMutex Structure**

An IT PODMutex is a mutex for a "plain old data" (POD) structure. Just as with a standard  $C_{++}$  PODS, an  $IT$  popmatex can be fully initialized at compile time without the overhead of an explicit constructor call. This is particularly useful for static objects. Likewise, the object can be destroyed without an explicit destructor call (in a manner similar to the C language).

You can use the built-in definition  $IT\_POD_MUTEX\_INT$  to easily initialize an IT\_PODMutex to zero. For example:

```
static IT_PODMutex my_global_mutex = IT_POD_MUTEX_INIT;
```
You use an  $IT$  PODMutex in conjunction with an  $IT$  Locker object to lock and unlock your mutexes. The structure members for an IT\_PODMutex include the following:

```
struct IT TS API IT PODMutex {
                   void lock(
                        IT_TSErrorHandler& eh IT_TS_DEFAULT_ERROR_HANDLER
                   );
                   int trylock(
                        IT_TSErrorHandler& eh IT_TS_DEFAULT_ERROR_HANDLER
                   );
                   void unlock(
                       IT_TSErrorHandler& eh IT_TS_DEFAULT_ERROR_HANDLER
                   );
                   // DO NOT USE and DO NOT MAKE PRIVATE
                   unsigned char m_index;
              };
See Also IT_Locker
              IT_Mutex
```
## <span id="page-54-1"></span>**IT\_PODMutex::lock()**

```
void lock(
     IT_TSErrorHandler& eh IT_TS_DEFAULT_ERROR_HANDLER
);
```
Blocks until the mutex can be acquired.

#### **Parameters**

eh A reference to an error handler object.

**Enhancement** Orbix enhancement.

**Exceptions** Errors that can be reported include:

[IT\\_TSLogic](#page-106-0) [IT\\_TSRuntime](#page-108-0)

## <span id="page-55-1"></span>**IT\_PODMutex::m\_index Data Type**

unsigned char m\_index;

Note: For internal use only.

## <span id="page-55-0"></span>**IT\_PODMutex::trylock()**

int trylock( [IT\\_TSErrorHandler&](#page-104-0) eh IT\_TS\_DEFAULT\_ERROR\_HANDLER ); Tries to acquire the mutex lock. If trylock() succeeds, it returns a 1 immediately. Otherwise it returns 0. eh A reference to an error handler object.

**Enhancement** Orbix enhancement.

**Exceptions** Errors that can be reported include:

[IT\\_TSLogic](#page-106-0) [IT\\_TSRuntime](#page-108-0)

**Parameters**

# <span id="page-56-0"></span>**IT\_PODMutex::unlock()**

void unlock( [IT\\_TSErrorHandler&](#page-104-0) eh IT\_TS\_DEFAULT\_ERROR\_HANDLER );

Releases the mutex lock. Only the owner of a mutex is allowed to release it.

#### **Parameters**

eh A reference to an error handler object.

**Enhancement** Orbix enhancement.

**Exceptions** Errors that can be reported include:

[IT\\_TSLogic](#page-106-0) [IT\\_TSRuntime](#page-108-0)

# <span id="page-58-0"></span>**IT\_RecursiveMutex Class**

An IT RecursiveMutex object is a synchronization primitive for mutual exclusion. In general do not used it directly.

**Note:** It is strongly recommended that you use the [IT\\_RecursiveMutexLocker](#page-62-0) to lock and unlock your recursive mutexes.

In most respects an IT\_RecursiveMutex object is similar to an [IT\\_Mutex](#page-50-0) object. However, it can be locked recursively, which means that a thread that already owns a recursive mutex object can lock it again in a deeper scope without creating a deadlock condition.

When a thread has successfully locked a recursive mutex, it is said to own it. Recursive mutex objects have process-scope which means that they are not shared by several processes.

To release an IT\_RecursiveMutex, its owner thread must call unlock() the same number of times that it called  $l$ <sub>ock</sub>().

```
class IT_RecursiveMutex {
public:
     IT_RecursiveMutex(
         IT_TSErrorHandler& eh IT_TS_DEFAULT_ERROR_HANDLER
     );
    ~IT_RecursiveMutex();
     void lock(
        IT_TSErrorHandler& eh IT_TS_DEFAULT_ERROR_HANDLER
     );
     void unlock(
        IT_TSErrorHandler& eh IT_TS_DEFAULT_ERROR_HANDLER
     );
     int trylock(
        IT_TSErrorHandler& eh IT_TS_DEFAULT_ERROR_HANDLER
```
 ); private: ... See Also **[IT\\_Mutex](#page-50-0)** 

[IT\\_RecursiveMutexLocker](#page-62-0)

## <span id="page-59-0"></span>**IT\_RecursiveMutex::IT\_RecursiveMutex() Constructor**

```
IT_RecursiveMutex(
     IT_TSErrorHandler& eh IT_TS_DEFAULT_ERROR_HANDLER
);
```
Constructs an IT\_RecursiveMutex object. It is initially unlocked.

**Parameters**

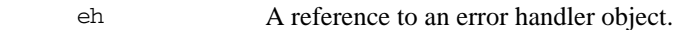

- **Enhancement** Orbix enhancement.
- Exceptions The [IT\\_TSRuntime](#page-108-0) error can be reported.

## <span id="page-59-1"></span>**IT\_RecursiveMutex::~IT\_RecursiveMutex() Destructor**

~IT\_RecursiveMutex();

Destructor for an IT\_RecursiveMutex object.

**Enhancement** Orbix enhancement.

## <span id="page-59-2"></span>**IT\_RecursiveMutex::lock()**

```
void lock(
     IT_TSErrorHandler& eh IT_TS_DEFAULT_ERROR_HANDLER
);
```
Blocks until the recursive mutex can be acquired.

#### **Parameters**

eh A reference to an error handler object.

**Enhancement** Orbix enhancement.

Exceptions The [IT\\_TSRuntime](#page-108-0) error can be reported.

## <span id="page-60-1"></span>**IT\_RecursiveMutex::trylock()**

int trylock( [IT\\_TSErrorHandler&](#page-104-0) eh IT\_TS\_DEFAULT\_ERROR\_HANDLER ); Tries to acquire the recursive mutex. If it succeeds, returns 1 immediately; otherwise returns 0.

#### **Parameters**

eh A reference to an error handler object.

- **Enhancement** Orbix enhancement.
- Exceptions The [IT\\_TSRuntime](#page-108-0) error can be reported.

## <span id="page-60-0"></span>**IT\_RecursiveMutex::unlock()**

void unlock( [IT\\_TSErrorHandler&](#page-104-0) eh IT\_TS\_DEFAULT\_ERROR\_HANDLER ); Releases this recursive mutex (one count). Only the owner of a mutex is allowed to release it.

#### **Parameters**

eh A reference to an error handler object.

**Enhancement** Orbix enhancement.

**Exceptions** Errors that can be reported include:

[IT\\_TSRuntime](#page-108-0) [IT\\_TSLogic](#page-106-0)

# <span id="page-62-0"></span>**IT\_RecursiveMutexLocker Class**

The IT RecursiveMutexLocker is a locker for recursive mutexes. The IT\_RecursiveMutexLocker methods are defined as inline in the class declaration, because these methods call each other.

```
class IT_RecursiveMutexLocker {
public:
     IT_RecursiveMutexLocker(
        IT_RecursiveMutex& m,
         IT_TSErrorHandler& eh IT_TS_DEFAULT_ERROR_HANDLER
     ) :
         m_recursive_mutex(m),
         m_lock_count(0),
         m_error_handler(eh)
     {
         lock();
     }
     IT_RecursiveMutexLocker(
         IT_RecursiveMutex& m,
         int wait,
        IT_TSErrorHandler& eh IT_TS_DEFAULT_ERROR_HANDLER
     ) :
         m_recursive_mutex(m),
         m_lock_count(0),
         m_error_handler(eh)
     {
         if (wait) 
          {
              lock();
         }
         else 
          {
              trylock();
         }
     }
     ~IT_RecursiveMutexLocker()
```

```
 {
     cancel();
 }
 void cancel()
 {
     while (m_lock_count > 0)
     {
          m_recursive_mutex.unlock(m_error_handler);
          m_lock_count--;
     }
 }
 void lock()
 {
     m_recursive_mutex.lock(m_error_handler);
     m_lock_count++;
 }
 unsigned int lock_count()
 {
     return m_lock_count;
 }
 int trylock()
 {
    if (m_recursive_mutex.trylock(m_error_handler) == 1)
     {
          m_lock_count++;
          return 1;
     }
     else
     {
          return 0;
     }
 }
 void unlock()
 {
     m_recursive_mutex.unlock(m_error_handler);
     m_lock_count--;
 }
```

```
mutex()
    {
      return m_recursive_mutex;
    }
Private:
...
```
## <span id="page-64-1"></span>**IT\_RecursiveMutexLocker::cancel()**

```
void cancel() {
     while (m_lock_count > 0)
     {
         m_recursive_mutex.unlock(m_error_handler);
         m_lock_count--;
     }
}
```
Releases all locks held by this recursive mutex locker. The cancel() method can be called safely even when the recursive mutex is not locked.

#### **Enhancement** Orbix enhancement.

# <span id="page-64-0"></span>**IT\_RecursiveMutexLocker::IT\_RecursiveMutexLocker() Constructors**

```
IT_RecursiveMutexLocker(
     IT_RecursiveMutex& m,
    IT_TSErrorHandler& eh IT_TS_DEFAULT_ERROR_HANDLER
) :
     m_recursive_mutex(m),
     m_lock_count(0),
     m_error_handler(eh)
{
    lock();
}
```
Constructs a recursive mutex locker object. This constructor locks the given recursive mutex.

```
IT_RecursiveMutexLocker(
     IT_RecursiveMutex& m,
```

```
 int wait,
     IT_TSErrorHandler& eh IT_TS_DEFAULT_ERROR_HANDLER
) :
     m_recursive_mutex(m),
     m_lock_count(0),
     m_error_handler(eh)
{
     if (wait)
     {
         lock();
     }
     else
     {
         trylock();
     }
}
```
Constructs a recursive mutex locker object.

#### **Parameters**

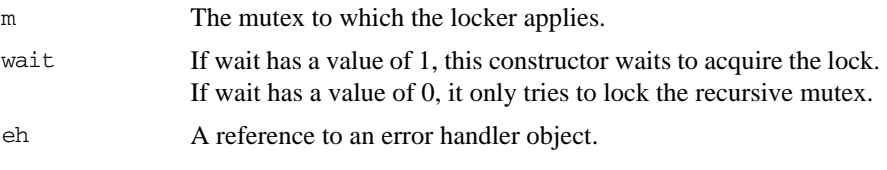

**Enhancement** Orbix enhancement.

# <span id="page-65-0"></span>**IT\_RecursiveMutexLocker::~IT\_RecursiveMutexLocker() Destructor**

```
~IT_RecursiveMutexLocker() 
{
     cancel();
}
```
The destructor releases all locks held by this recursive mutex locker.

## <span id="page-66-0"></span>**IT\_RecursiveMutexLocker::lock()**

```
void lock()
{
    m_recursive_mutex.lock(m_error_handler);
     m_lock_count++;
}
Acquires the lock.
```
**Enhancement** Orbix enhancement.

## **IT\_RecursiveMutexLocker::lock\_count()**

```
unsigned int lock_count()
{
     return m_lock_count;
}
```
Returns the number of locks held by this recursive mutex locker.

**Enhancement** Orbix enhancement.

### <span id="page-66-2"></span>**IT\_RecursiveMutexLocker::mutex()**

```
IT_RecursiveMutex& mutex()
{
     return m_recursive_mutex;
}
```
Returns direct access to the locker's recursive mutex.

**Enhancement** Orbix enhancement.

## <span id="page-66-1"></span>**IT\_RecursiveMutexLocker::trylock()**

```
int trylock()
{
     if (m_recursive_mutex.trylock(m_error_handler) == 1)
     {
         m_lock_count++;
```

```
 return 1;
      }
      else
      {
           return 0;
      }
}
```
Tries to acquire one lock for the recursive mutex. Returns 1 if the mutex lock is successfully acquired or 0 if it is not.

**Enhancement** Orbix enhancement.

# <span id="page-67-0"></span>**IT\_RecursiveMutexLocker::unlock()**

```
void unlock()
{
     m_recursive_mutex.unlock(m_error_handler);
     m_lock_count--;
}
```
Releases one lock held by this recursive mutex.

# **IT\_Semaphore Class**

A semaphore is a non-negative counter, typically used to coordinate access to some resources.

```
class IT_Semaphore {
public:
     IT_Semaphore(
        size t initialCount,
        IT_TSErrorHandler& eh IT_TS_DEFAULT_ERROR_HANDLER
     );
    ~IT Semaphore();
     void post(
         IT_TSErrorHandler& eh IT_TS_DEFAULT_ERROR_HANDLER
     );
     void wait(
         IT_TSErrorHandler& eh IT_TS_DEFAULT_ERROR_HANDLER
     );
     int trywait(
         IT_TSErrorHandler& eh IT_TS_DEFAULT_ERROR_HANDLER
     );
private:
// …
};
```
## <span id="page-68-0"></span>**IT\_Semaphore::IT\_Semaphore() Constructor**

```
IT_Semaphore(
    size_t initialCount,
     IT_TSErrorHandler& eh IT_TS_DEFAULT_ERROR_HANDLER
);
```
A semaphore constructor that initializes the semaphore's counter with the value initialCount.

#### **Parameters**

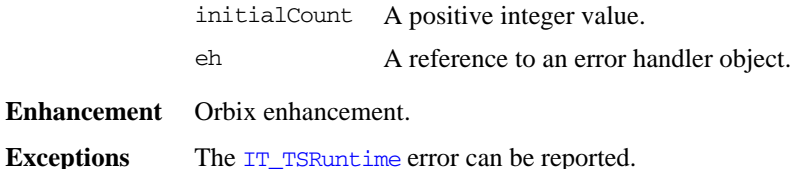

## <span id="page-69-0"></span>**IT\_Semaphore::~IT\_Semaphore() Destructor**

~IT\_Semaphore();

Destroys the semaphore.

### **Enhancement** Orbix enhancement.

## <span id="page-69-1"></span>**IT\_Semaphore::post()**

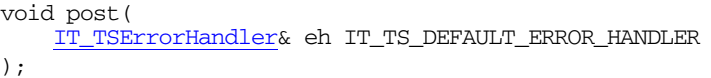

Posts a resource thread with the semaphore. This method increments the semaphore's counter and wakes up a thread that might be blocked on wait ().

#### **Parameters**

- eh A reference to an error handler object.
- **Enhancement** Orbix enhancement.

Exceptions The [IT\\_TSRuntime](#page-108-0) error can be reported.

### <span id="page-69-2"></span>**IT\_Semaphore::trywait()**

```
int trywait(
     IT_TSErrorHandler& eh IT_TS_DEFAULT_ERROR_HANDLER
);
```
Tries to get a resource thread. The method returns 1 if it succeeds, and 0 if it fails.

#### **Parameters**

- eh A reference to an error handler object.
- **Enhancement** Orbix enhancement.
- Exceptions An error that can be reported is [IT\\_TSRuntime](#page-108-0).

## <span id="page-70-0"></span>**IT\_Semaphore::wait()**

#### void wait( [IT\\_TSErrorHandler&](#page-104-0) eh IT\_TS\_DEFAULT\_ERROR\_HANDLER );

Waits for one resource. The wait () method blocks if the semaphore's counter value is 0 and decrements the counter if the counter's value is greater than 0.

#### **Parameters**

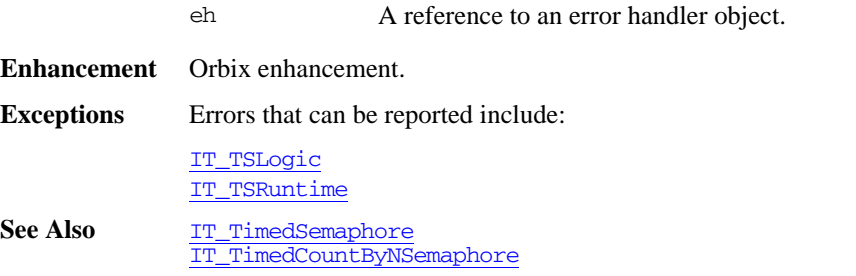
# **IT\_TerminationHandler Class**

The IT TerminationHandler class enables server applications to handle delivery of CTRL\_C and similar events in a portable manner. On UNIX, the termination handler handles the following signals:

**SIGINT** SIGTERM SIGQUIT

On Windows, the termination handler is a wrapper around SetConsoleCtrlHandler, which handles delivery of the following control events:

CTRL\_C\_EVENT CTRL\_BREAK\_EVENT CTRL\_SHUTDOWN\_EVENT CTRL\_LOGOFF\_EVENT CTRL\_CLOSE\_EVENT

You can create only one termination handler object in a program.

```
#include <it_ts/ts_error.h>
typedef void (*IT_TerminationHandlerFunctionPtr)(long);
class IT_IFC_API IT_TerminationHandler
{
  public:
     IT_TerminationHandler(
        IT_TerminationHandlerFunctionPtr f,
       IT_ExceptionHandler& eh = IT_EXCEPTION_HANDLER
     );
     ~IT_TerminationHandler();
};
```
## <span id="page-73-0"></span>**IT\_TerminationHandler()**

```
IT_TerminationHandler(
   IT TerminationHandlerFunctionPtr f,
    IT_ExceptionHandler& eh = IT_EXCEPTION_HANDLER
);
```
Creates a termination handler object on the stack. On POSIX platforms, it is critical to create this object in the main thread before creation of any other thread, and especially before ORB initialization.

#### **Parameters**

f The callback function registered by the application. The callback function takes a single long argument:

- On UNIX, the signal number on Unix/POSIX
- **•** On Windows, the type of event caught

# <span id="page-73-1"></span>**~IT\_TerminationHandler()**

~IT\_TerminationHandler();

Deregisters the callback, in order to avoid calling it during static destruction.

# <span id="page-74-0"></span>**IT\_Thread Class**

An IT\_Thread object represents a thread of control. An IT\_Thread object can be associated with a running thread, associated with a thread that has already terminated, or it can be null, which means it is not associated with any thread.

The important class members are as follows:

```
class IT Thread {
public: 
     IT_Thread();
     ~IT_Thread();
     IT_Thread(
         const IT_Thread& other
     );
     IT_Thread& operator=(
         const IT_Thread& other
     );
     int operator==(
         const IT_Thread& x
     ) const;
     int operator!=(
         const IT_Thread& x
     ) const
         {
             return ! operator==(x);
         }
     int is_null() const;
     static void* const thread_failed;
     void* join(
         IT_TSErrorHandler& eh IT_TS_DEFAULT_ERROR_HANDLER
     ) const;
```

```
 long id() const;
...
};
```
# <span id="page-75-2"></span>**IT\_Thread::id()**

long id() const; Returns a unique thread identifier. This method is useful for debugging. **Enhancement** Orbix enhancement.

## <span id="page-75-1"></span>**IT\_Thread::is\_null()**

int is\_null() const; Tests if this is a null IT\_Thread object.

**Enhancement** Orbix enhancement.

## <span id="page-75-0"></span>**IT\_Thread::IT\_Thread() Constructors**

```
IT_Thread(
     IT_Thread_i* t=0
);
Constructs a null IT_Thread object.
IT_Thread (
     const IT_Thread& other
);
Copies the IT_Thread object. This constructor does not start a new thread.
```
#### **Parameters**

other The original thread to copy.

## <span id="page-76-0"></span>**IT\_Thread::~IT\_Thread() Destructor**

 $\sim$ IT\_Thread();

Destructor for an IT\_Thread object.

**Enhancement** Orbix enhancement.

# <span id="page-76-3"></span><span id="page-76-2"></span>**IT\_Thread::join()**

```
void* join(
    IT_TSErrorHandler& eh IT_TS_DEFAULT_ERROR_HANDLER
) const;
```
Waits until the thread has terminated and returns its exit status. At most one thread can successfully join a given thread, and only Attached threads can be joined. Note that even in the checked mode, join() does not always detect that you tried to join a Detached thread, or that you joined the same thread several times.

#### **Parameters**

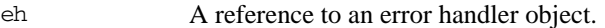

- **Enhancement** Orbix enhancement.
- **Exceptions** Errors that can be reported include:

[IT\\_TSLogic](#page-106-0) [IT\\_TSRuntime](#page-108-0)

See Also **[IT\\_CurrentThread](#page-34-0)** [IT\\_ThreadBody](#page-80-0)

## <span id="page-76-1"></span>**IT\_Thread::operator=()**

```
IT_Thread& operator=(
     const IT_Thread& other
);
```
Assignment operator that copies the IT\_Thread object. This does not start a new thread.

#### **Parameters**

other The original thread that is copied.

**Enhancement** Orbix enhancement.

### <span id="page-77-0"></span>**IT\_Thread::operator==()**

```
int operator==(
   const IT Thread& x
) const;
```
Operator that checks if two IT\_Thread objects refer to the same thread. Returns 1 if the two objects refer to the same thread or it returns 0 if they do not refer to the same thread.

#### **Parameters**

- x The thread to compare to this thread.
- **Enhancement** Orbix enhancement.

### <span id="page-77-1"></span>**IT\_Thread::operator!=()**

```
int operator!=(
    const IT_Thread& x
) const
```
Operator that checks if two IT\_Thread objects refer to different threads. Returns 1 if the two objects refer to different threads or it returns 0 if they refer to the same thread.

#### **Parameters**

x The thread to compare to this thread.

**Enhancement** Orbix enhancement.

### <span id="page-77-3"></span><span id="page-77-2"></span>**IT\_Thread::thread\_failed Constant**

```
static void* const thread failed;
```
The constant thread\_failed is the return status of a thread to report a failure. It is neither NULL nor does it denote a valid address.

# <span id="page-80-0"></span>**IT\_ThreadBody Class**

IT\_ThreadBody is the base class for thread execution methods. To start a thread, derive a class from IT\_ThreadBody, add any data members needed by the thread, and provide a run() method which does the thread's work. Then use an [IT\\_ThreadFactory](#page-82-0) object to start a thread that will execute the run() method of your IT\_ThreadBody object.

If a derived  $IT$  ThreadBody contains data, then it must not be destroyed while threads are using it. One way to manage this is to allocate the IT\_ThreadBody with the new() operator and have the IT\_ThreadBody delete itself at the end of run(). Also, if multiple threads run the same IT\_ThreadBody, it is up to you to provide synchronization on shared data.

```
class IT_ThreadBody {
public:
    ~IT_ThreadBody() {}
   virtual void* run() =0;};
```
## <span id="page-80-1"></span>**IT\_ThreadBody::~IT\_ThreadBody() Destructor**

virtual ~IT\_ThreadBody(); The destructor for the IT\_ThreadBody object.

## <span id="page-80-2"></span>**IT\_ThreadBody::run()**

virtual void\* run() =0;

Does the work and returns a status, which is typically NULL or the address of a static object.

**Exceptions** On platforms that support exceptions, if run() throws an exception while used by an attached thread, this thread's exit status will be [IT\\_Thread](#page-74-0):[:thread\\_failed](#page-77-3).

# <span id="page-82-1"></span><span id="page-82-0"></span>**IT\_ThreadFactory Class**

An IT ThreadFactory object starts threads that share some common properties. You can derive your own class from IT\_ThreadFactory to control other aspect of thread creation, such as the exact method used to create or start the thread, or the priority of threads when they are created.

```
class IT_ThreadFactory {
public:
     DetachState { Detached, Attached };
    IT_ThreadFactory(
         DetachState detachState, 
        size t stackSize =0
     );
     ~IT_ThreadFactory();
     virtual IT_Thread start(
         IT_ThreadBody& body,
        IT_TSErrorHandler& eh IT_TS_DEFAULT_ERROR_HANDLER
     );
     static IT_Thread smf_start(
         IT_ThreadBody& body,
         DetachState detach_state,
         size_t stack_size,
         IT_TSErrorHandler& eh IT_TS_DEFAULT_ERROR_HANDLER
     );
protected:
```
...

### <span id="page-83-0"></span>**IT\_ThreadFactory::DetachState Enumeration**

enum DetachState { Detached, Attached };

A thread can be started in a detached or attached state. If a thread is detached, you cannot join it (retrieve its exit status). If a thread is attached you must join it to tell the operating system to forget about it.

**Enhancement** Orbix enhancement.

## <span id="page-83-1"></span>**IT\_ThreadFactory::IT\_ThreadFactory() Constructor**

```
IT_ThreadFactory(
     DetachState detachState,
    size t stackSize = 0
);
```
Constructor for an IT\_ThreadFactory object.

#### **Parameters**

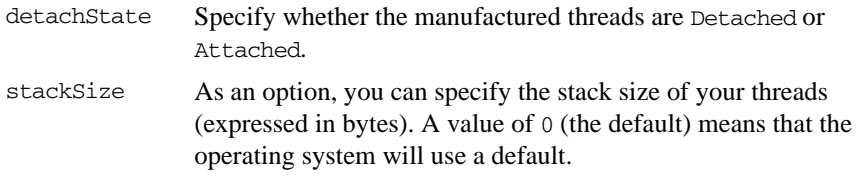

**Enhancement** Orbix enhancement.

**See Also** [IT\\_Thread:](#page-74-0)[:join\(\)](#page-76-3)

## <span id="page-83-2"></span>**IT\_ThreadFactory::~IT\_ThreadFactory() Destructor**

virtual ~IT\_ThreadFactory();

The destructor for a thread factory object.

### <span id="page-84-1"></span>**IT\_ThreadFactory::smf\_start()**

```
static IT_Thread smf_start(
     IT_ThreadBody& body,
    DetachState detach state,
     size_t stack_size,
     IT_TSErrorHandler& eh IT_TS_DEFAULT_ERROR_HANDLER
);
```
A static member method (smf) that starts a thread without creating a thread factory explicitly. This method is useful for simple examples and prototyping but is not as flexible for robust applications.

**Enhancement** Orbix enhancement.

See Also [IT\\_ThreadFactory:](#page-82-1)[:start\(\)](#page-84-0)

### <span id="page-84-0"></span>**IT\_ThreadFactory::start()**

```
virtual IT_Thread start(
    IT_ThreadBody& body,
     IT_TSErrorHandler& eh IT_TS_DEFAULT_ERROR_HANDLER
);
```
Starts a thread. This method creates an operating system thread that runs the given body. The method returns an [IT\\_Thread](#page-74-0) object that represents this thread.

#### **Parameters**

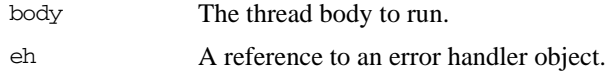

- **Enhancement** Orbix enhancement.
- **Exceptions** An error that can be reported includes [IT\\_TSRuntime](#page-108-0).
- **See Also** [IT\\_Thread](#page-74-0) [IT\\_ThreadBody](#page-80-0)

# **IT\_TimedCountByNSemaphore Class**

This semaphore is a non-negative counter typically used to coordinate access to a set of resources. Several resources can be posted or waited for atomically. For example, if there are 5 resources available, a thread that asks for 7 resources would wait but another thread that later asks for 3 resources would succeed, taking 3 resources.

```
class IT_TimedCountByNSemaphore {
    public:
    enum { infinite_timeout = -1 };
    enum { infinite size = 0 };
     IT_TimedCountByNSemaphore(
        size t initial count,
        size t max size,
        IT_TSErrorHandler& eh IT_TS_DEFAULT_ERROR_HANDLER
     );
    ~IT_TimedCountByNSemaphore();
     void post(
         size_t n, 
        IT_TSErrorHandler& eh IT_TS_DEFAULT_ERROR_HANDLER
     );
     void wait(
        size t n,
        IT_TSErrorHandler& eh IT_TS_DEFAULT_ERROR_HANDLER
     );
     int wait(
         size_t n, 
         long timeout, 
        IT_TSErrorHandler& eh IT_TS_DEFAULT_ERROR_HANDLER
     );
     int trywait(
         size_t n,
```

```
IT_TSErrorHandler& eh IT_TS_DEFAULT_ERROR_HANDLER
     );
private:
...
};
```
# **IT\_TimedCountByNSemaphore::infinite\_size Constant**

```
enum { infinite_size = 0 };
A constant used to indicate an infinite sized semaphore.
```
**See Also** [IT\\_TimedCountByNSemaphore::wait\(\)](#page-89-0)

## <span id="page-87-1"></span>**IT\_TimedCountByNSemaphore::infinite\_timeout Constant**

enum { infinite timeout =  $-1$  };

A constant used to indicate there is no time-out period for the semaphore.

```
See Also IT TimedCountByNSemaphore::wait()
```
## <span id="page-87-0"></span>**IT\_TimedCountByNSemaphore:: IT\_TimedCountByNSemaphore() Constructor**

```
IT_TimedCountByNSemaphore(
   size t initial count,
   size t max size,
    IT_TSErrorHandler& eh IT_TS_DEFAULT_ERROR_HANDLER
);
```
Initializes the semaphore with initial\_count and sets its maximum size to max\_size.

**Enhancement** Orbix enhancement.

**Exceptions** An error that can be reported is [IT\\_TSRuntime](#page-108-0).

## <span id="page-88-0"></span>**IT\_TimedCountByNSemaphore:: ~IT\_TimedCountByNSemaphore() Destructor**

~IT\_TimedCountByNSemaphore();

The destructor for the semaphore.

**Enhancement** Orbix enhancement.

## <span id="page-88-1"></span>**IT\_TimedCountByNSemaphore::post()**

```
void post(
     size_t n, 
     IT_TSErrorHandler& eh IT_TS_DEFAULT_ERROR_HANDLER
);
```
Posts the number of resources managed.

#### **Parameters**

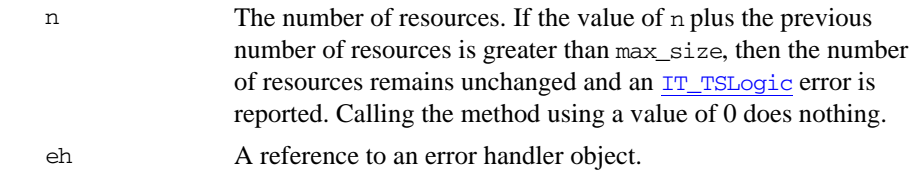

**Enhancement** Orbix enhancement.

**Exceptions** Errors that can be reported include:

[IT\\_TSRuntime](#page-108-0) [IT\\_TSLogic](#page-106-0)

## <span id="page-88-2"></span>**IT\_TimedCountByNSemaphore::trywait()**

```
int trywait(
     size_t n, 
     IT_TSErrorHandler& eh IT_TS_DEFAULT_ERROR_HANDLER
);
Equivalent to a wait (n, 0, eh).
```
**Exceptions** An error that can be reported is [IT\\_TSRuntime](#page-108-0). **See Also** [IT\\_TimedCountByNSemaphore::wait\(\)](#page-89-0)

## <span id="page-89-0"></span>**IT\_TimedCountByNSemaphore::wait()**

```
void wait(
     size_t n, 
     IT_TSErrorHandler& eh IT_TS_DEFAULT_ERROR_HANDLER
);
```
Attempts to take a set of resources atomically.

```
int wait(
     size_t n, 
     long timeout, 
     IT_TSErrorHandler& eh IT_TS_DEFAULT_ERROR_HANDLER
);
```
Attempts to take a set of resources (n) atomically. Returns 1 upon success or 0 when the operation times out. Calling wait(0, timeout, eh) returns 1 immediately.

#### **Parameters**

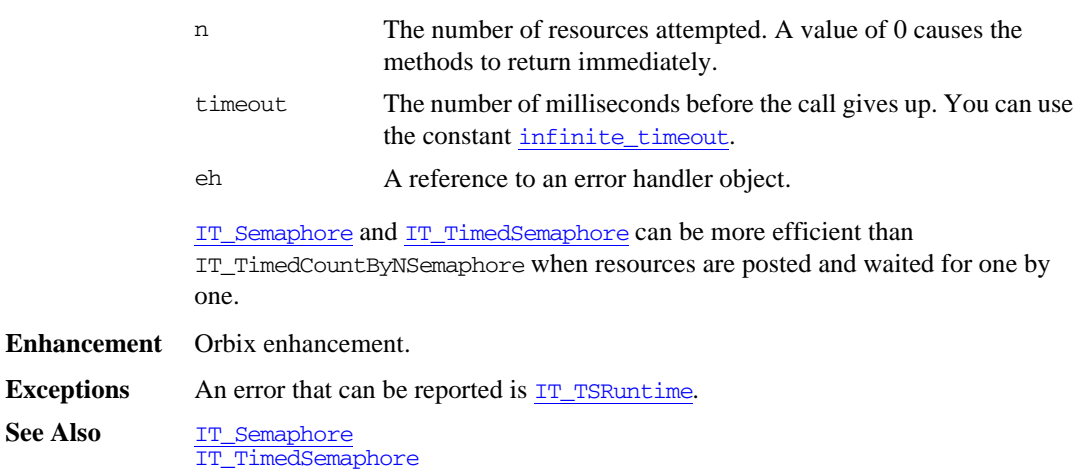

**See Also** 

# **IT\_TimedOneshot Class**

An IT TimedOneshot class is a synchronization policy typically used to establish a rendezvous between two threads. It can have three states:

- **•** RESET
- **•** SIGNALED
- **•** WAIT

The key class members are as follows:

```
class IT_TimedOneshot {
public:
     enum { infinite_timeout = -1 };
     IT_TimedOneshot(
        IT_TSErrorHandler& eh IT_TS_DEFAULT_ERROR_HANDLER
     );
     ~IT_TimedOneshot();
     void signal(
        IT_TSErrorHandler& eh IT_TS_DEFAULT_ERROR_HANDLER
     ); 
     void reset(
         IT_TSErrorHandler& eh IT_TS_DEFAULT_ERROR_HANDLER
     );
     void wait(
         IT_TSErrorHandler& eh IT_TS_DEFAULT_ERROR_HANDLER
     );
     int wait(
         long timeout, 
        IT_TSErrorHandler& eh IT_TS_DEFAULT_ERROR_HANDLER
     );
     int trywait(
        IT_TSErrorHandler& eh IT_TS_DEFAULT_ERROR_HANDLER
     );
```
... };

#### <span id="page-91-0"></span>**IT\_TimedOneshot::infinite\_timeout Constant**

enum { infinite\_timeout =  $-1$  };

The IT TimedOneshot class includes the symbolic constant infinite timeout. This constant has a value of -1.

**Enhancement** Orbix enhancement.

**See Also** IT TimedOneshot::wait()

## <span id="page-91-1"></span>**IT\_TimedOneshot::IT\_TimedOneshot() Constructor**

```
IT_TimedOneshot(
     IT_TSErrorHandler& eh IT_TS_DEFAULT_ERROR_HANDLER
);
```
Initializes the one-shot to the RESET state.

#### **Parameters**

eh A reference to an error handler object.

**Enhancement** Orbix enhancement.

## <span id="page-91-2"></span>**IT\_TimedOneshot::~IT\_TimedOneshot() Destructor**

~IT\_TimedOneshot();

Destroys the one-shot object.

#### **Parameters**

eh A reference to an error handler object.

## <span id="page-92-1"></span>**IT\_TimedOneshot::reset()**

```
void reset(
    IT_TSErrorHandler& eh IT_TS_DEFAULT_ERROR_HANDLER
);
```
Resets the one-shot object.

- **•** Resetting a one-shot while in the SIGNALED state changes its state to RESET.
- **•** Resetting a one-shot while in the RESET state has no effect.
- **•** Resetting a one-shot in the WAIT state is an error. Note that this error is not always detected, even in the checked mode.

#### **Parameters**

- eh A reference to an error handler object.
- **Enhancement** Orbix enhancement.

### <span id="page-92-0"></span>**IT\_TimedOneshot::signal()**

```
void signal(
    IT_TSErrorHandler& eh IT_TS_DEFAULT_ERROR_HANDLER
);
```
Signals the one-shot.

- **•** Signaling a one-shot while in the RESET state changes its state to SIGNALED.
- **•** Signaling a one-shot while in the WAIT state atomically releases the waiting thread and changes the one-shot state to RESET.
- **•** Signaling a one-shot while in the SIGNALED state is an error.

#### **Parameters**

eh A reference to an error handler object.

**Enhancement** Orbix enhancement.

### <span id="page-92-2"></span>**IT\_TimedOneshot::trywait()**

```
int trywait(
     IT_TSErrorHandler& eh IT_TS_DEFAULT_ERROR_HANDLER
```
);

Equivalent to a call to wait(0, eh).

#### **Parameters**

eh A reference to an error handler object.

**Enhancement** Orbix enhancement.

**See Also** IT TimedOneshot::wait()

## <span id="page-93-0"></span>**IT\_TimedOneshot::wait()**

```
void wait(
     IT_TSErrorHandler& eh IT_TS_DEFAULT_ERROR_HANDLER
);
int wait(
     long timeout, 
    IT_TSErrorHandler& eh IT_TS_DEFAULT_ERROR_HANDLER
);
```
Waits for the one-shot.

- **•** Waiting for a one-shot while in the RESET state changes its state to WAIT. the second method returns 1 when another thread signals the one-shot within the time-out period. Otherwise it returns 0 and changes the state back to RESET.
- **•** Waiting for a one-shot while in the SIGNALED state changes its state to RESET. The first method returns immediately and the second method returns 1 immediately.
- **•** Waiting for a one-shot while in the WAIT state is an error.

#### **Parameters**

**Enhancement** 

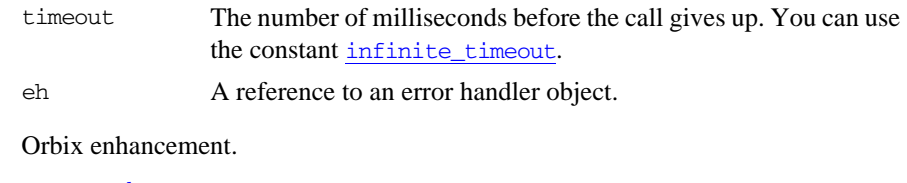

See Also **[IT\\_Semaphore](#page-68-0)** [IT\\_TimedSemaphore](#page-94-0)

# <span id="page-94-0"></span>**IT\_TimedSemaphore Class**

The IT TimedSemaphore object is a counter with a timer for coordinating access to some resources.

```
class IT TS API IT TimedSemaphore
{
public:
     enum { infinite_timeout = -1 };
     IT_TimedSemaphore(
        size t initial count,
        IT_TSErrorHandler& eh IT_TS_DEFAULT_ERROR_HANDLER
     );
     ~IT_TimedSemaphore();
     void post(
         IT_TSErrorHandler& eh IT_TS_DEFAULT_ERROR_HANDLER
     );
     void wait(
        IT_TSErrorHandler& eh IT_TS_DEFAULT_ERROR_HANDLER
     );
     int wait(
         long timeout,
        IT_TSErrorHandler& eh IT_TS_DEFAULT_ERROR_HANDLER
     );
     int trywait(
         IT_TSErrorHandler& eh IT_TS_DEFAULT_ERROR_HANDLER
     );
private:
...
};
```
#### <span id="page-95-0"></span>**IT\_TimedSemaphore::infinite\_timeout Constant**

enum { infinite\_timeout =  $-1$  };

The IT\_TimedSemaphore class includes the symbolic constant infinite timeout. This constant has a value of -1.

**Enhancement** Orbix enhancement.

See Also [IT\\_TimedSemaphore::wait\(\)](#page-96-0)

### <span id="page-95-1"></span>**IT\_TimedSemaphore::IT\_TimedSemaphore() Constructor**

```
IT_TimedSemaphore(
     size_t initial_count,
    IT_TSErrorHandler& eh IT_TS_DEFAULT_ERROR_HANDLER
);
```
A semaphore constructor.

#### **Parameters**

initial\_count Initializes the semaphore's counter with this value.

eh A reference to an error handler object.

**Enhancement** Orbix enhancement.

**Exceptions** An error that can be reported is [IT\\_TSRuntime](#page-108-0).

### <span id="page-95-2"></span>**IT\_TimedSemaphore::~IT\_TimedSemaphore() Destructor**

~IT\_TimedSemaphore();

The destructor.

**Enhancement** Orbix enhancement.

## <span id="page-95-3"></span>**IT\_TimedSemaphore::post()**

```
void post(
    IT_TSErrorHandler& eh IT_TS_DEFAULT_ERROR_HANDLER
);
```
#### **Parameters**

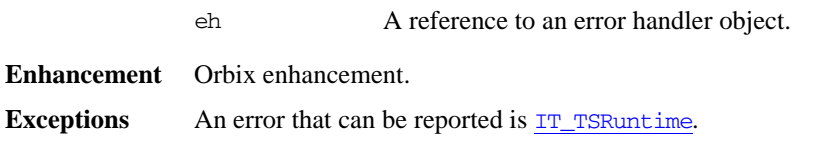

## <span id="page-96-1"></span>**IT\_TimedSemaphore::trywait()**

```
int trywait(
    IT_TSErrorHandler& eh IT_TS_DEFAULT_ERROR_HANDLER
);
```
Returns 1 if a resource has been obtained, 0 otherwise.

#### **Parameters**

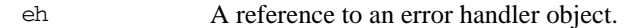

#### **Enhancement** Orbix enhancement.

**Exceptions** An error that can be reported is  $IT_TSRuntime$ .

### <span id="page-96-0"></span>**IT\_TimedSemaphore::wait()**

```
void wait(]
     IT_TSErrorHandler& eh IT_TS_DEFAULT_ERROR_HANDLER
);
int wait(
     long timeout,
     IT_TSErrorHandler& eh IT_TS_DEFAULT_ERROR_HANDLER
);
```
Waits for one resource. The wait () method blocks if the semaphore's counter value is 0 and decrements the counter if the counter's value is greater than 0.

#### **Parameters**

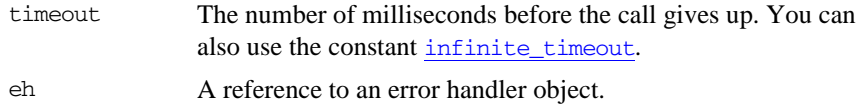

**Enhancement** Orbix enhancement.

**Exceptions** Errors that can be reported include:

[IT\\_TSRuntime](#page-108-0) [IT\\_TSLogic](#page-106-0)

# <span id="page-98-0"></span>**IT\_TSBadAlloc Error Class**

When new() returns 0 an IT\_TSBadAlloc exception is reported.

```
class IT_TS_API IT_TSBadAlloc : public IT_TSRuntime
              public:
                   IT_TSBadAlloc();
                 virtual ~IT_TSBadAlloc();
                   virtual void raise() const;
              };
See Also IT TSRuntime
              IT_TSError
```
# <span id="page-100-0"></span>**IT\_TSError Error Class**

All errors reported by the TS package are IT\_TSError objects. The key members of the class are as follows:

```
class IT_TS_API IT_TSError {
              public:
                   IT_TSError(
                      unsigned long TS_errcode,
                      long OS errno = 0 );
                   IT_TSError(
                      const IT_TSError& other
                   );
                  ~IT_TSError();
                  unsigned long TS error code() const;
                   long OS_error_number() const;
                   const char* what() const;
                   virtual void raise() const;
              protected: 
              ...
IT_DefaultTSErrorHandler
```
## <span id="page-100-1"></span>**IT\_TSError::IT\_TSError() Constructors**

```
IT_TSError(
    unsigned long TS_errcode,
    long OS error = 0);
IT_TSError(
    const IT_TSError& other
);
```
Constructs an error with this TS error code and optionally an error number given by the operating system. The second method is the copy constructor.

**Enhancement** Orbix enhancement.

## <span id="page-101-0"></span>**IT\_TSError::~IT\_TSError() Destructor**

virtual ~IT\_TSError();

The destructor.

**Enhancement** Orbix enhancement.

## <span id="page-101-2"></span>**IT\_TSError::OS\_error\_number()**

long OS\_error\_number() const;

Returns the operating system error number that represent the error. Returns 0 if the error is not reported by the operating system.

**Enhancement** Orbix enhancement.

### <span id="page-101-3"></span>**IT\_TSError::raise()**

virtual void raise() const;

When exceptions are supported, this method throws \*this, a pointer to this IT\_TSError object. If exceptions are not supported, it calls ::abort().

**Enhancement** Orbix enhancement.

#### <span id="page-101-1"></span>**IT\_TSError::TS\_error\_code()**

unsigned long TS\_error\_code() const;

Returns the TS error code that represents the error.

# <span id="page-102-0"></span>**IT\_TSError::what()**

const char\* what();

Returns a string describing the error. The caller must not de-allocate the returned string.

**Enhancement** Orbix enhancement.

**See Also** [IT\\_TSLogic](#page-106-0) [IT\\_TSRuntime](#page-108-0) [IT\\_TSBadAlloc](#page-98-0)

# <span id="page-104-0"></span>**IT\_TSErrorHandler Class**

The last parameter of almost every TS method is a reference to an object of the class IT\_TSErrorHandler. When a TS method detects an error, it creates an [IT\\_TSError](#page-100-0) object and passes it to [IT\\_TSErrorHandler::handle\(\)](#page-104-1).

```
class IT TS API IT TSErrorHandler {
            public:
                 ~IT_TSErrorHandler();
                 virtual void handle(
                     const IT_TSError& thisError
                ) = 0:
            };
IT_DefaultTSErrorHandler
```
<span id="page-104-1"></span>**IT\_TSErrorHandler::handle()**

virtual void handle( const IT\_TSError& thisError  $) = 0;$ 

Handles the given TS error.

#### **Parameters**

thisError The error raised.

**Enhancement** Orbix enhancement.

### <span id="page-104-2"></span>**IT\_TSErrorHandler::~IT\_TSErrorHandler() Destructor**

virtual ~IT\_TSErrorHandler();

The destructor for the error handler object.

# <span id="page-106-0"></span>**IT\_TSLogic Error Class**

An IT\_TSLogic error signals an error in the application's logic, for example when a thread attempts to join itself.

```
class IT_TS_API IT_TSLogic : public IT_TSError {
                   public:
                   IT_TSLogic(
                       unsigned long code, 
                        long fromOS =0
                   );
                   virtual ~IT_TSLogic();
                   virtual void raise() const;
              private:
               // ...
               };
See Also IT_TSError
               IT_TSRuntime
```
## <span id="page-108-1"></span><span id="page-108-0"></span>**IT\_TSRuntime Error Class**

An IT\_TSRuntime error is an error detected by the operating system or by the underlying thread package.

```
class IT_TS_API IT_TSRuntime : public IT_TSError { 
public:
     IT_TSRuntime(
         unsigned long code,
         long fromOS =0
     );
     virtual ~IT_TSRuntime();
     virtual void raise() const;
private:
...
```
See Also **[IT\\_TSError](#page-100-0)** [IT\\_TSRuntime](#page-108-0)

## <span id="page-110-2"></span><span id="page-110-1"></span>**IT\_TSVoidStar Class**

An IT TSVoidStar object is a data entry point that can be shared by multiple threads. Each thread can use this entry point to get and set a void\* pointer that refers to thread-specific (private) data.

```
class IT_TSVoidStar {
public:
     IT_TSVoidStar(
         void (*destructor)(void*) df, 
        IT_TSErrorHandler& eh IT_TS_DEFAULT_ERROR_HANDLER
     );
     ~IT_TSVoidStar();
     void* get(
        IT_TSErrorHandler& eh IT_TS_DEFAULT_ERROR_HANDLER
     ) const;
     void set(
         void* newValue, 
         IT_TSErrorHandler& eh IT_TS_DEFAULT_ERROR_HANDLER
     );
private:
...
};
```
## <span id="page-110-3"></span><span id="page-110-0"></span>**IT\_TSVoidStar::IT\_TSVoidStar() Constructor**

```
IT_TSVoidStar(
     void (*destructor)(void*) df, 
     IT_TSErrorHandler& eh IT_TS_DEFAULT_ERROR_HANDLER
);
```
Constructs an IT\_TSVoidStar object. Initially, all thread-specific pointers are NULL.

#### **Parameters**

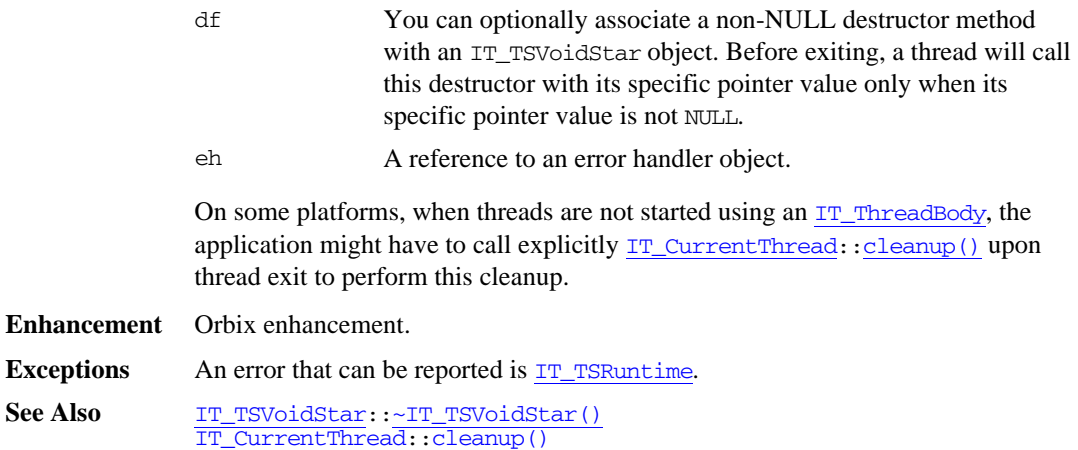

## <span id="page-111-1"></span><span id="page-111-0"></span>**IT\_TSVoidStar::~IT\_TSVoidStar() Destructor**

~IT\_TSVoidStar();

The destructor for an IT\_TSVoidStar object.

If a non-NULL destructor method is associated with this IT\_TSVoidStar object (by way of the IT\_TSVoidStar() constructor), and the thread-specific value of this object is not NULL, the non-NULL destructor method is called with the thread-specific value.

**WARNING:**If the IT\_TSVoidStar object has a non-NULL destructor, do not destroy the object while any other threads have a non-NULL thread-specific pointer. This is because on some platforms, a newly allocated IT\_TSVoidStar object might *reincarnate* the destroyed IT\_TSVoidStar object and its thread-specific values. This can lead to unexpected results.

**Enhancement** Orbix enhancement.

See Also [IT\\_TSVoidStar](#page-110-1):[:IT\\_TSVoidStar\(\)](#page-110-0)

#### <span id="page-112-2"></span><span id="page-112-0"></span>**IT\_TSVoidStar::get()**

void\* get( IT\_TSErrorHandler& eh IT\_TS\_DEFAULT\_ERROR\_HANDLER ) const; Gets the pointer associated with the calling thread. Returns NULL when the calling thread did not explicitly set this value. **Exceptions** An error that can be reported is  $IT_T$ TSRuntime. **Enhancement** Orbix enhancement.

## <span id="page-112-3"></span><span id="page-112-1"></span>**IT\_TSVoidStar::set()**

void set( void\* newValue, [IT\\_TSErrorHandler](#page-104-0)& eh IT\_TS\_DEFAULT\_ERROR\_HANDLER );

Sets the pointer associated with the calling thread to newValue.

**Exceptions** An error that can be reported is  $IT_T$ SRuntime.

**Enhancement** Orbix enhancement.

# **Index**

## **B**

[broadcast\(\) 7](#page-30-0)

#### **C**

[cancel\(\) 23,](#page-46-0) [41](#page-64-0) [cleanup\(\) 11](#page-34-1) [close\(\) 17](#page-40-0)

## **D**

[DetachState enumeration 60](#page-83-0)

## **G**

[get\(\) 89](#page-112-2)

## **H**

[handle\(\) 15,](#page-38-0) [81](#page-104-1)

## **I**

[id\(\) 11,](#page-34-2) [52](#page-75-0) [infinite\\_size constant 64](#page-87-0) [infinite\\_timeout constant 64,](#page-87-1) [68,](#page-91-0) [72](#page-95-0) is locked() 23 [is\\_main\\_thread\(\) 12](#page-35-0) is\_null()  $52$ IT Condition class 7 [~IT\\_Condition\(\) 8](#page-31-0) [IT\\_Condition\(\) constructor 8](#page-31-1) [IT\\_CurrentThread class 11](#page-34-0) [IT\\_DefaultTSErrorHandler class 15](#page-38-1) [~IT\\_DefaultTSErrorHandler\(\) 15](#page-38-2) [IT\\_Gateway class 17](#page-40-1) [~IT\\_Gateway\(\) 18](#page-41-0) [IT\\_Gateway\(\) constructor 18](#page-41-1) [IT\\_Locker Template class 21](#page-44-0)  $\sim$ IT\_Locker() 24 [IT\\_Locker\(\) 23](#page-46-2) IT Mutex class 27  $\sim$ IT\_Mutex() 28 [IT\\_Mutex\(\) constructor 28](#page-51-1) [IT\\_PODMutex Structure 31](#page-54-0) [IT\\_RecursiveMutex class 35](#page-58-0) [~IT\\_RecursiveMutex\(\) 36](#page-59-0)

[IT\\_RecursiveMutex\(\) constructor 36](#page-59-1) [IT\\_RecursiveMutexLocker class 39](#page-62-0) [~IT\\_RecursiveMutexLocker\(\) 42](#page-65-0) [IT\\_RecursiveMutexLocker\(\) constructors 41](#page-64-1) IT Semaphore class 45 [~IT\\_Semaphore\(\) 46](#page-69-0) [IT\\_Semaphore\(\) constructor 45](#page-68-1) [IT\\_TerminationHandler class 49](#page-72-0) [IT\\_Thread class 51](#page-74-0)  $\sim$ IT\_Thread() 53 [IT\\_Thread\(\) constructors 52](#page-75-2) [IT\\_ThreadBody class 57](#page-80-0)  $\sim$ IT ThreadBody() 57 [IT\\_ThreadFactory class 59](#page-82-0) [~IT\\_ThreadFactory\(\) 60](#page-83-1) [IT\\_ThreadFactory\(\) constructor 60](#page-83-2) [IT\\_TimedCountByNSemaphore class 63](#page-86-0) [~IT\\_TimedCountByNSemaphore\(\) 65](#page-88-0) [IT\\_TimedCountByNSemaphore\(\) constructor 64](#page-87-2) [IT\\_TimedOneshot class 67](#page-90-0) [~IT\\_TimedOneshot\(\) 68](#page-91-1) [IT\\_TimedOneshot\(\) constructor 68](#page-91-2) [IT\\_TimedSemaphore class 71](#page-94-0) [~IT\\_TimedSemaphore\(\) 72](#page-95-1) [IT\\_TimedSemaphore\(\) constructor 72](#page-95-2) [IT\\_TSBadAlloc error class 75](#page-98-0) [IT\\_TSError error class 77](#page-100-0) [~IT\\_TSError\(\) 78](#page-101-0) [IT\\_TSError\(\) constructors 77](#page-100-1) [IT\\_TSErrorHandler class 81](#page-104-0) [~IT\\_TSErrorHandler\(\) 81](#page-104-2) [IT\\_TSLogic error class 83](#page-106-0) [IT\\_TSRuntime error class 85](#page-108-1) [IT\\_TSVoidStar class 87](#page-110-2) [~IT\\_TSVoidStar\(\) 88](#page-111-1) [IT\\_TSVoidStar\(\) constructor 87](#page-110-3)

## **J**

[join\(\) 53](#page-76-1)

#### **L**

[lock\(\) 25,](#page-48-0) [28,](#page-51-2) [31,](#page-54-1) [36,](#page-59-2) [43](#page-66-0) [lock\\_count\(\) 43](#page-66-1)

#### **M**

[m\\_index data type 32](#page-55-0) [mutex\(\) 25,](#page-48-1) [43](#page-66-2)

## **O**

[open\(\) 18](#page-41-2) operator! $=() 54$ [operator=\(\) 53](#page-76-2)  $operator = ($ ) 54 [OS\\_error\\_number\(\) 78](#page-101-1)

## **P**

[post\(\) 46,](#page-69-1) [65,](#page-88-1) [72](#page-95-3)

## **R**

[raise\(\) 78](#page-101-2) [reset\(\) 69](#page-92-0) [run\(\) 57](#page-80-2)

## **S**

[self\(\) 12](#page-35-1) [set\(\) 89](#page-112-3) [signal\(\) 8,](#page-31-2) [69](#page-92-1) [sleep\(\) 12](#page-35-2) [smf\\_start\(\) 61](#page-84-0) [start\(\) 61](#page-84-1) [synchronization toolkit 1](#page-24-0)

## **T**

thread [errors and exceptions 4](#page-27-0) [execution modes 2](#page-25-0) [Inlined classes 3](#page-26-0) [setting an execution mode 3](#page-26-1) [Timeouts 2](#page-25-1) [wrapper classes 3](#page-26-2) [thread\\_failed constant 54](#page-77-2) [threading toolkit 1](#page-24-0) [trylock\(\) 26,](#page-49-0) [29,](#page-52-0) [32,](#page-55-1) [37,](#page-60-0) [43](#page-66-3) [trywait\(\) 46,](#page-69-2) [65,](#page-88-2) [69,](#page-92-2) [73](#page-96-0) [TS, threading and synchronization 1](#page-24-1) [TS\\_error\\_code\(\) 78](#page-101-3)

#### **U**

[unlock\(\) 29,](#page-52-1) [33,](#page-56-0) [37,](#page-60-1) [44](#page-67-0)

**W** [wait\(\) 9,](#page-32-0) [19,](#page-42-0) [47,](#page-70-0) [66,](#page-89-0) [70,](#page-93-0) [73](#page-96-1) what $()$  79

## **Y**

[yield\(\) 13](#page-36-0)